#### **ماده االحصاء المحاضره االولى**

### **تعريف علم االحصاء :**

**هو العلم أو مجموعة القواعد والطرق والنظريات التي تهتم بجمع البيانات وتبويبها وعرضها ثم تحليلها وتفسيرها وإجراء المقارنات واستنتاج العالقات بهدف استخدامها في اتخاذ القرارات المناسبه . بيانياً من هذا التعريف يمكن أن تستنتج عدد من المالحظات وهي:**

**/1ان المراحل االساسيه للعملية اإلحصائية هي 4 مراحل:**

- **أ- جمع البيانات.**
- **ب- تبويب البيانات .**
- **ت- العرض البياني للبيانات .**
	- **ث- تحليل البيانات.**

**/2الهدف األساسي من العملية اإلحصائية هو تحليل البيانات وتفسيرها. /3يمكن تطبيق عملية اإلحصاء في مختلف المجاالت. /4ان البيانات هي المجال الرئيسي لمراحل علم اإلحصاء .**

## **أنواع البيانات:**

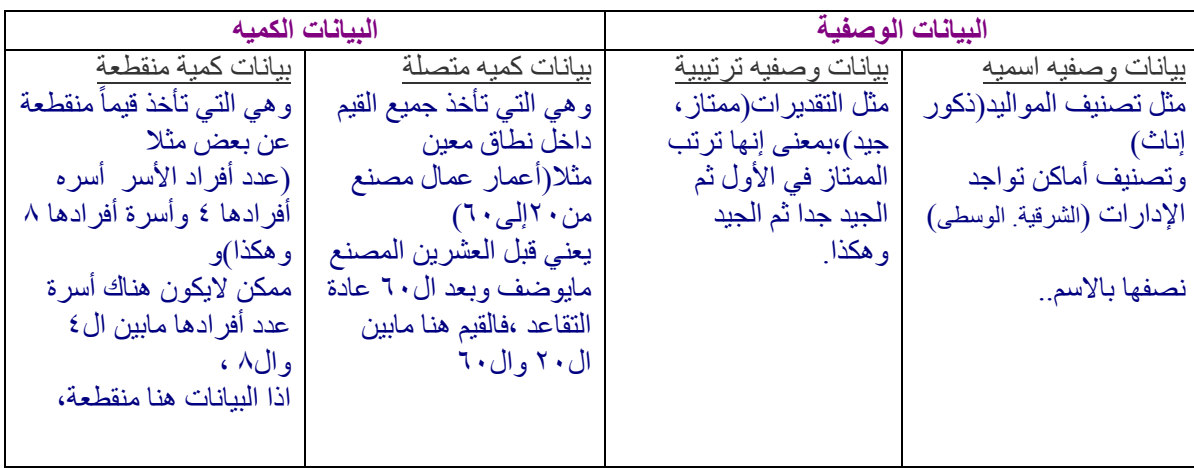

**والبيانات الكميه يعبر عنها بأرقام, ويمكن ترتيبها تصاعدياً وتنازلياً ,وكذلك يمكن إجراء العمليات الحسابية عليها...**

**انتهت المحاضرة األولى بحمد هللا ...**

#### **المحاضرة الثانية**

**جمع البيانات:**

 هي المرحلة األولى من مراحل علم اإلحصاء وهي المرحلة األساسية والمهمة. تعتبر أكثر تكلفة وأكثر جهد. يٌنشأ لها أجهزة ومؤسسات متخصصة.

**مصادر البيانات:**

**المصدر االول/ المصادر التاريخية:** وتشمل الإحصاءات والنشرات الإحصائية التي تصدرها المؤسسات الحكومية والخاصة والأهلية لتبين أوجهة التغير والتطور في المجال الذي تختص به هذه المؤسسات. وهذة البيانات هي من مسؤلية هذة الشركة أو المؤسسة. **ونالحظ على هذا المصدر 4 مالحظات: 1(** عدم توفر جميع البيانات.)ال تغطي جميع أوجه البحث( **2)** قد تكون قديمة.(لم تحدث) **3(** قد تكون غير دقيقة,وقد تكون من جهة غير موثوق فيها)الغرض من البيانات الدعاية فقط(**. 4(** قد ال تكون البيانات المنشورة تغطي جميع جوانب البحث. ............................................................................................

**المصدر الثاني/المصادر الميدانيه للبيانات:** يلجأ الباحث لجمع البيانات بنزوله للميدان يبحث هو أو عن طريق االستبيانات الخاصة بذلك يحصل منهم على البيانات مباشرة,ويمكن ان يشمل أفراد أو أجزاء أو ان يشمل عينة من اإلطار. )يقوم هو بنفسه بجمع البيانات وتعبئه االستبيانات (

**اساليب البحث الميداني:**

إذا قرر الباحث ان يبحث بنفسه فله أن يختار أسلوبين:

- أ- الحصر الشامل .
	- ب- أخذ عينه.

**المجتمع االحصائي )الحصر الشامل(:**

وهو جميع المفردات التي يجمعها إطار معين ،أو مجموعة من الخصائص المشتركة العامة .(مثل عدد خلايا في شعبه)

**يالحظ علية:**

- .1 الشمول .2 تنوع المجتمعات اإلحصائية)بشري,نباتي,حيواني ( .3 المجتمع اإلحصائي قد يكون محدود أو غير محدود.)محدود بقاعه معينه بكلية وقد يكون غير محدود بمجتمع معين ( .4 جميع أفراد المجتمع يجمعهم أطار معين وخصائص معينة.)اذا كنت ناوي اعمل بحث اعمل في مجتمع أو في أناس يمتلكون نفس الخصائص). **مزايا المصدر الشامل:**
	- **.1** يوفر المعلومات الدقيقة عن جميع األفراد.
	- **.2** نتائجه نهائية,ألن نتائجه مأخوذة بدقة ,ولسنا مطالبين بالتعديل.

**عيوبه:**

- .1 طول الوقت.
- .2 جهود كبيرة.
- .3 تكاليف كبيرة.
- .4 في بعض الحاالت قد يؤدي إلى تلف جميع مكونات المجتمع.

**-2 اخذ عينه:**

نختار جزء من المجتمع ألخذ عينات وعمل البحث.

## **مزاياه**

.1توفير الوقت والجهد. .2يوفر عليك عملة اإلتالف .وتعمل على جزء معين.

**عيوبة**

.<br>1 عدم دقة النتائج (قد يكون لديك ٣ آلاف طالب وأنت تعمل البحث على ١٠٠ طالب،فالمعلومات هنا قد لا تكون دقيقة). .2قد ال تكون نهائية. .3العينات ال تصلح في بعض الحاالت.

...................................................................................

انتهت المحاضرة الثانية بحمد الله ... ولا نريد منكم سوى الدعاء.......... (مابين القوسين باللون الأسود اجتهاد من نفسي لتقريب الفكرة فقط )

المحاضرة الثالثة:

العرض ألجدولي للبيانات الوصفي : يجب أن يكون لكل جدول عنوان يحدد صفاته.

**في حالة بيانات وصفية لظاهرة:** ألوان سيارات 20 طالبا: ابيض . اسود .ازرق . احمر . ذهبي . اسود . ازرق . فضي . ابيض . ذهبي. احمر . ذهبي. اسود . أبيض . اسود . ذهبي .

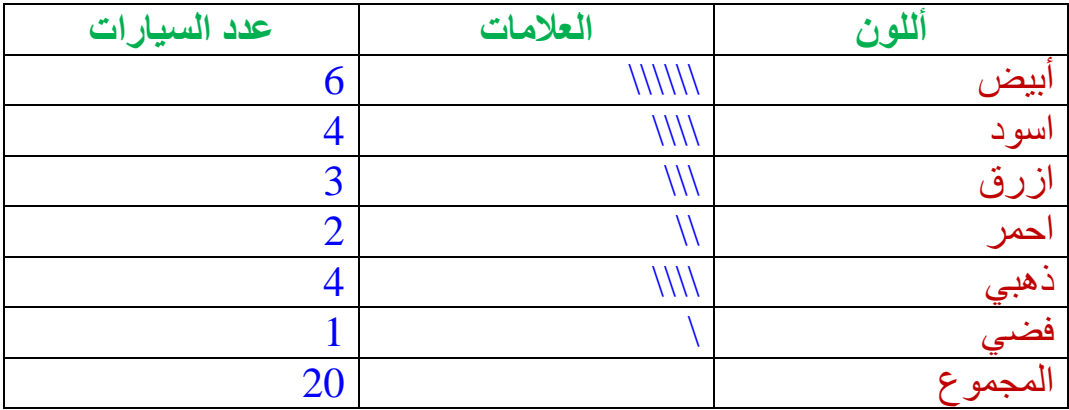

 قانون التكرار المئوي = التكرار . مجموع التكرارت

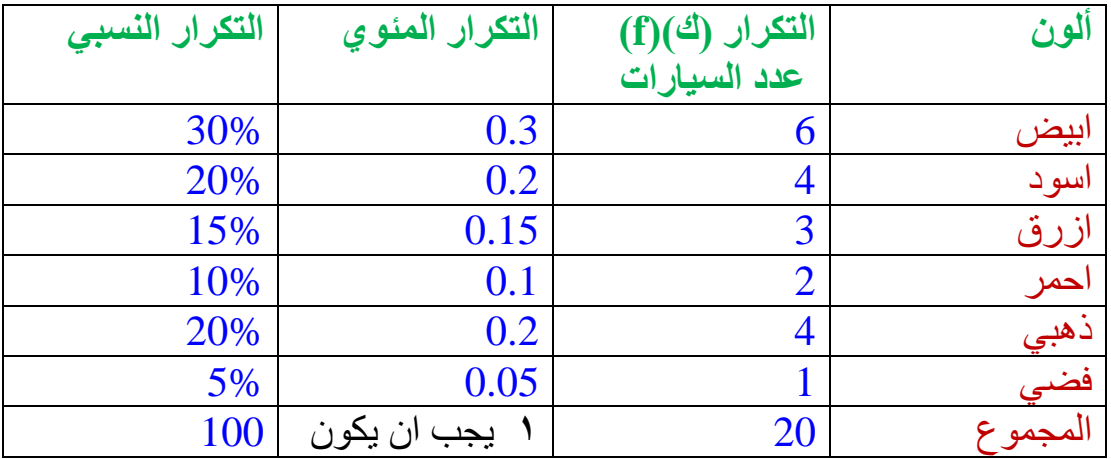

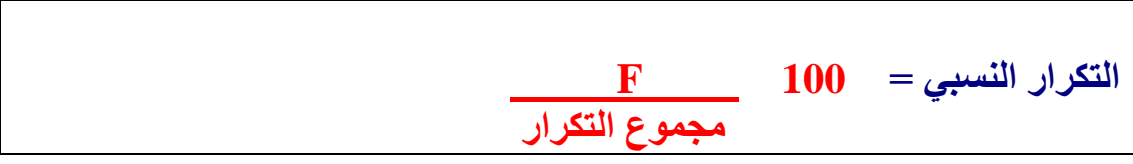

# **في حالة بيانات وصفية لظاهرتين:**

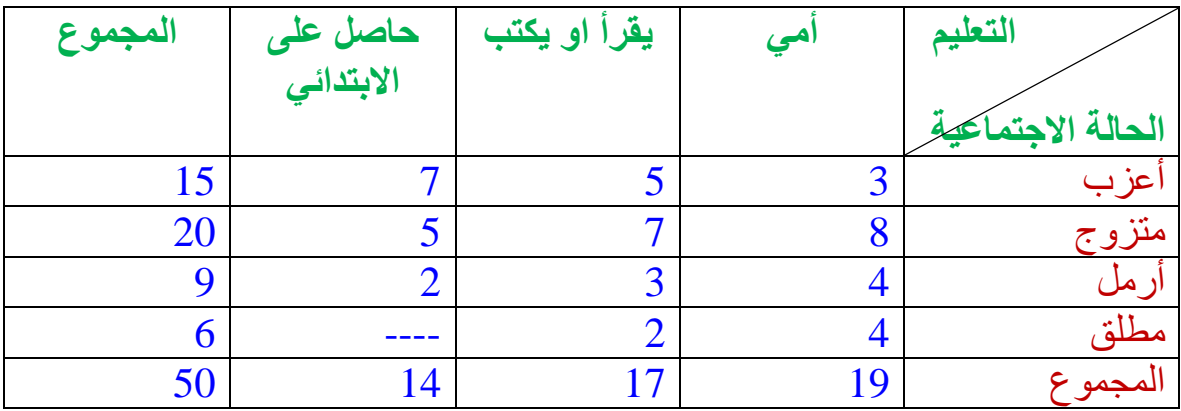

المحاضرة الرابعة :

العرض ألجدولي للبيانات الكمية i**.العرض البيانات الكمية المتقطعة فعند دراسة عدد أفراد )20( أسره حصل الباحث على اإلعداد أألتيه:** 5.3.6.4.7.2.6.3.4.3.3.6.4.2.5.7.4.6.

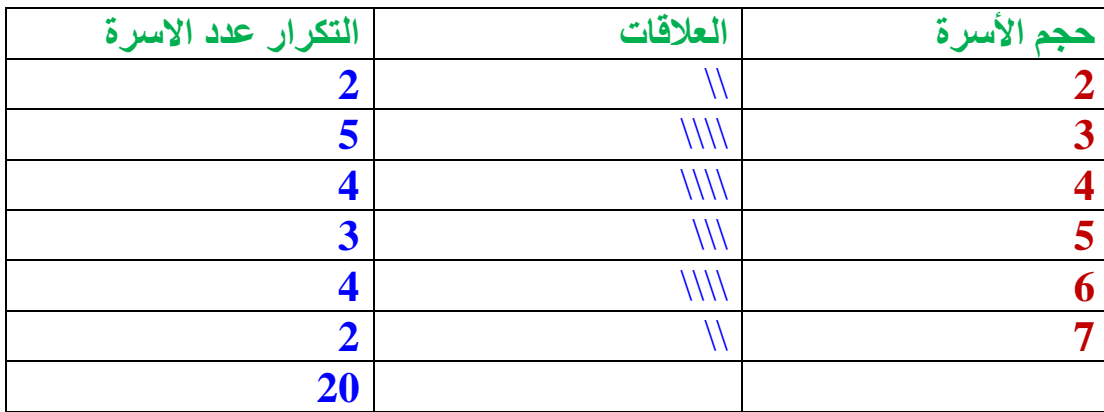

**عرض البيانات الكميه المتصلة:**

**دراسة لأعمار (٣٠) مراجعا لأحد المراكز الصحية حصل الباحث على الأرقام التالية :** 20. 16. 5. 18. 23. 6. 26. 10. 17. 12. 20. 17. 9. 4. 9. 19. 21  $.15.10.8.22.27.9.18.13.11.23.19.16.14.$ 

**هنا البد من تكوين الفئات أو المجموعات التي تدرج تحتها األرقام السابقة وتصميم الفئات مسألة راجعه للباحث ويمكن أن نسترشد بالمدى وهو الفرق بين أعلى قيمه واقل قيمة.**

| $D = M-m$ | $27-4 = 23$ |
|-----------|-------------|
|-----------|-------------|

**ثم يقسم على عدد الفئات لنعرف طول الفئة** 23**÷** 6 **=** 3,8 **=**4 **الباحث من يحدد عدد الفئات أو المجموعات وكذلك طولها طول الفئة يجب ان يكون عدد صحيح**

**طول الفئة = الحد األعلى – الحد األدنى** 4 =4 8- **في منهجنا سوف نعتمد على طول الفئة يكون منتظم أشارة)— ( تعني اقل من الرقم الذي بعدها مثال )8—4 (**

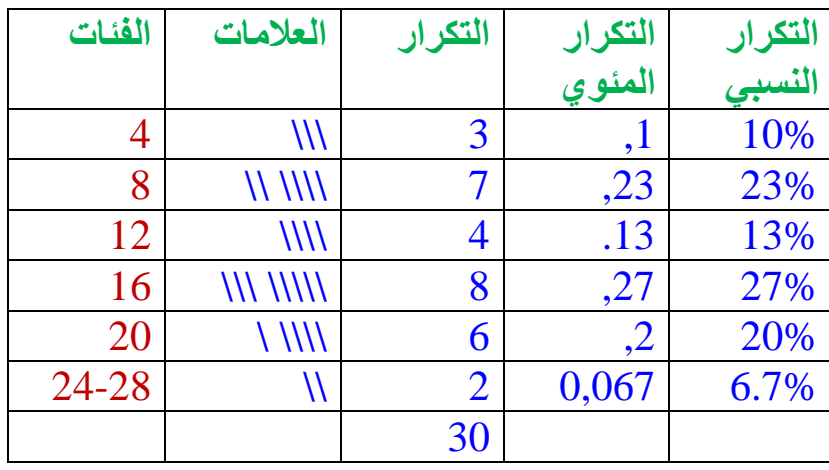

يجب في حساباتنا ان يكون فيه خانتين يعد الفاصلة العشرية

المحاضرة الخـــامسة :

$$
\frac{\gamma}{\gamma} = \frac{1 \gamma}{\gamma} = \frac{1}{\gamma}
$$
\nely

\n
$$
\frac{\gamma}{\gamma} = \frac{1}{\gamma}
$$
\nBy

\n
$$
\frac{\gamma}{\gamma} = \frac{1}{\gamma}
$$
\nBy

\n
$$
\frac{\gamma}{\gamma} = \frac{1}{\gamma}
$$
\nBy

\n
$$
\frac{\gamma}{\gamma} = \frac{1}{\gamma}
$$
\nBy

\n
$$
\frac{\gamma}{\gamma} = \frac{1}{\gamma}
$$
\nBy

\n
$$
\frac{\gamma}{\gamma} = \frac{1}{\gamma}
$$
\nBy

\n
$$
\frac{\gamma}{\gamma} = \frac{1}{\gamma}
$$
\nBy

\n
$$
\frac{\gamma}{\gamma} = \frac{1}{\gamma}
$$
\nBy

\n
$$
\frac{\gamma}{\gamma} = \frac{1}{\gamma}
$$
\nBy

\n
$$
\frac{\gamma}{\gamma} = \frac{1}{\gamma}
$$
\nBy

\n
$$
\frac{\gamma}{\gamma} = \frac{1}{\gamma}
$$
\nBy

\n
$$
\frac{\gamma}{\gamma} = \frac{1}{\gamma}
$$
\nBy

\n
$$
\frac{\gamma}{\gamma} = \frac{1}{\gamma}
$$
\nBy

\n
$$
\frac{\gamma}{\gamma} = \frac{1}{\gamma}
$$
\nBy

\n
$$
\frac{\gamma}{\gamma} = \frac{1}{\gamma}
$$
\nBy

\n
$$
\frac{\gamma}{\gamma} = \frac{1}{\gamma}
$$
\nBy

\n
$$
\frac{\gamma}{\gamma} = \frac{1}{\gamma}
$$
\nBy

\n
$$
\frac{\gamma}{\gamma} = \frac{1}{\gamma}
$$
\nBy

\n
$$
\frac{\gamma}{\gamma} = \frac{1}{\gamma}
$$
\nBy

\n
$$
\frac{\gamma}{\gamma} = \frac{1}{\gamma}
$$
\nBy

\n
$$
\frac{\gamma}{\gamma} = \frac{1}{\gamma}
$$
\nBy

\n
$$
\frac{\gamma}{\gamma} = \frac{1}{\gamma}
$$
\nBy

\n
$$
\frac{\gamma}{\gamma} = \frac{1
$$

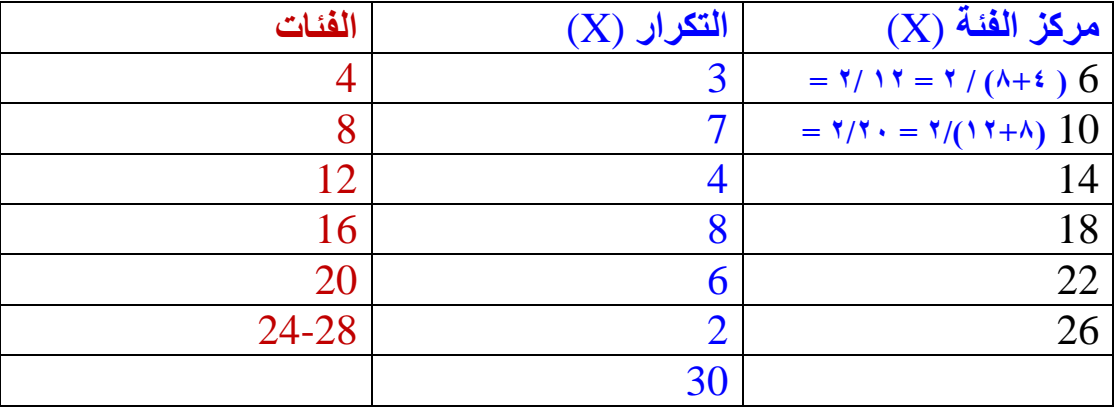

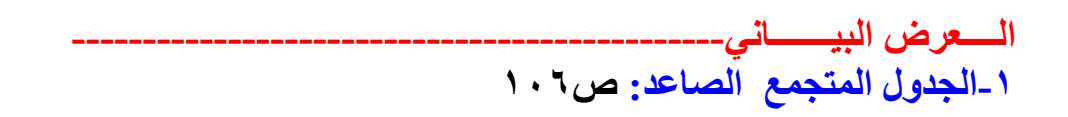

**هو جمع متتالي لتكرارات يبتدئ بأقل تكرار وينتهي بالمجموع الكلي لتكرارات.**

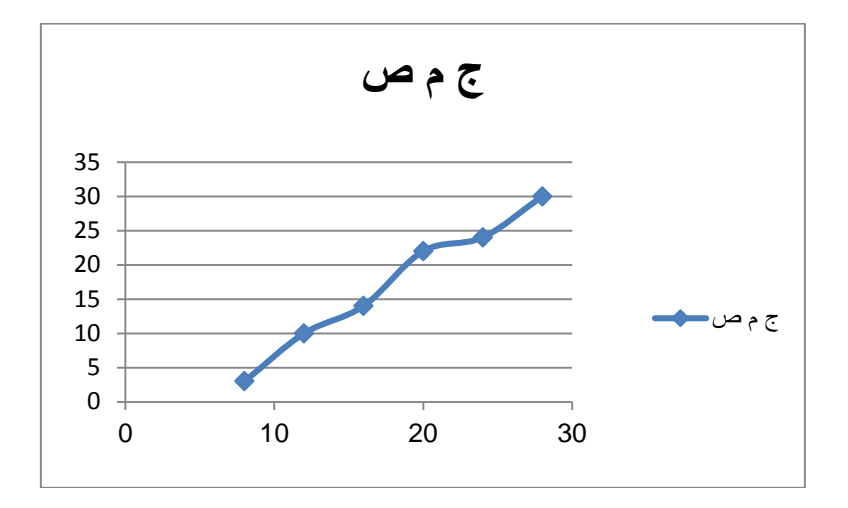

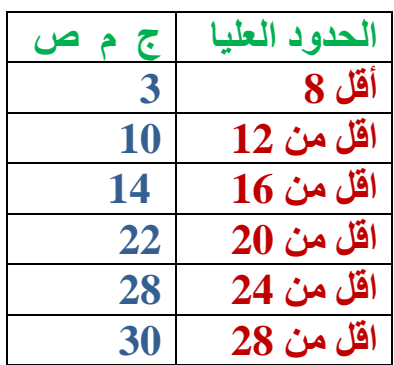

المحاضرة السادسة:

**-2الجدول المتجمع الهابط: هو طرح التكرارات من المجموع الكلي يبدأ من المجموع الكلي وينتهي بالصفر. الحدود الدنيا للفئات**

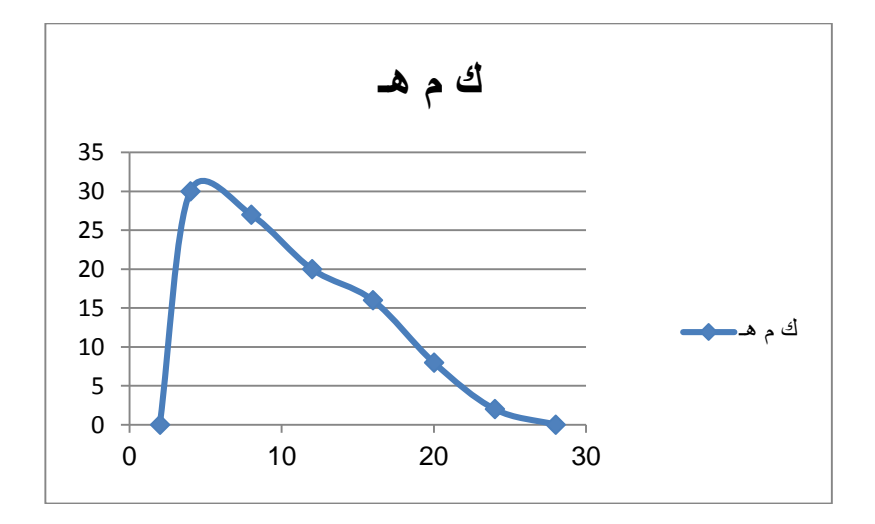

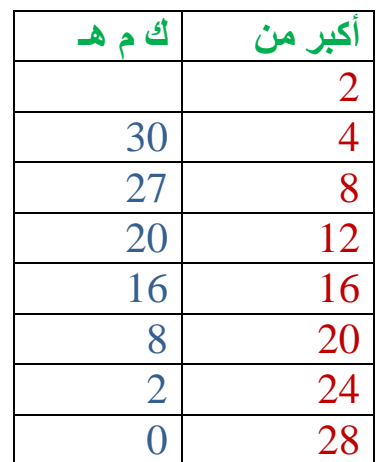

إليجاد حساب الجدول المتجمع الهابط : نطرح ناتج الجدول المتجمع الصاعد من المجموع الكلي فنحصل على ناتج عدد الجدول المتجمع الهابط ،،، ٢٠-٣= ٢٧ 1 - ٢٠ - ٢٠ - ٢٠ - ٢٠ - ٢٥ - ٢٦ - ٢٦ - ٢٦ - ٢٦ - ٢

# **-3األعمدة البيانية :** ص92

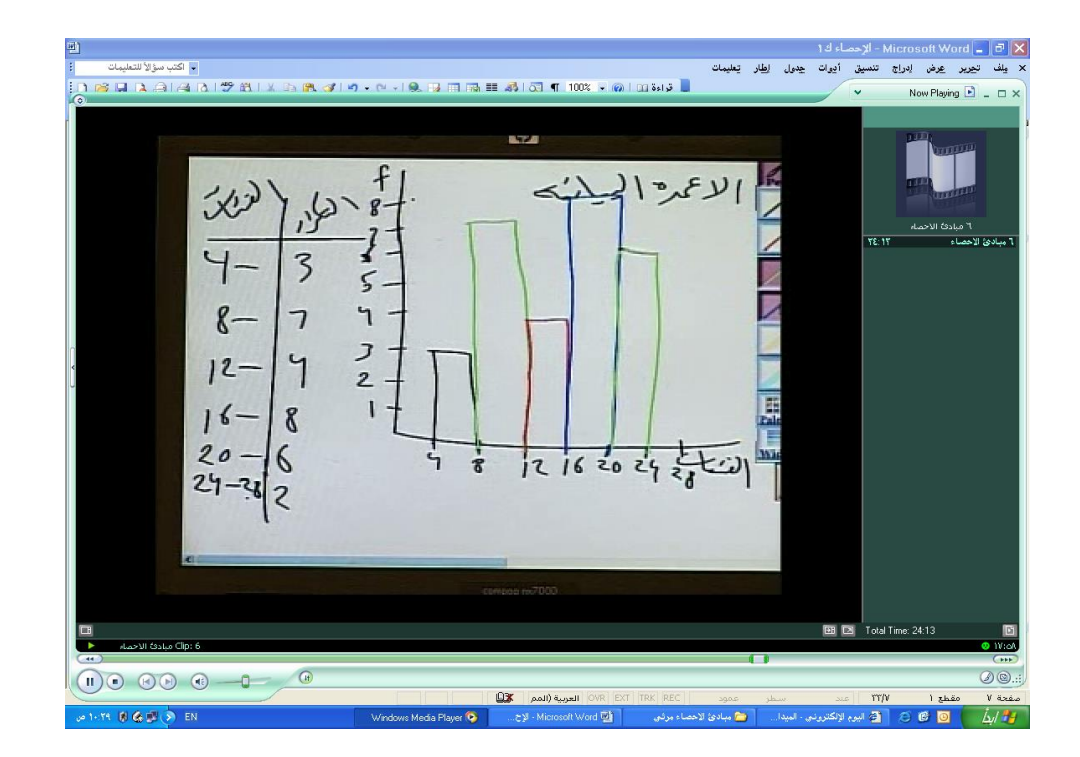

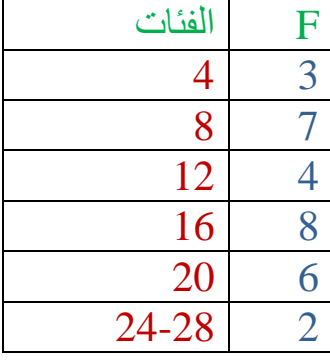

**المنحني التكراري:** ص99

المنحنى و المضلع التكراري :هو منحنى يمثل العالقة بين مراكز الفئات والتكرارF

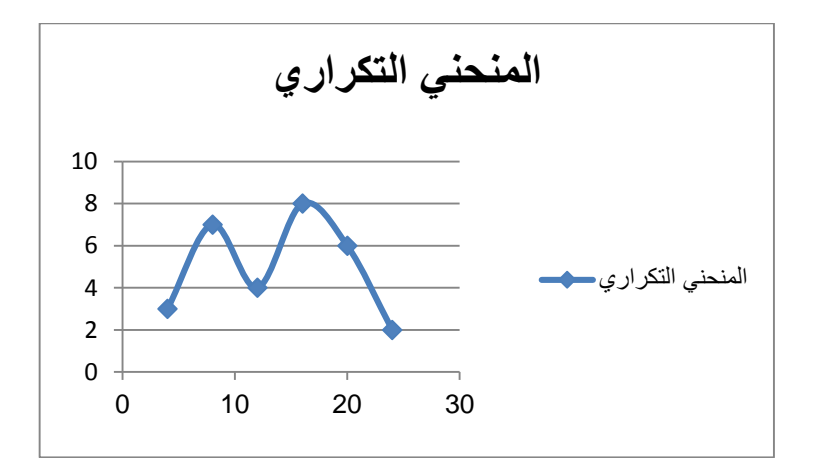

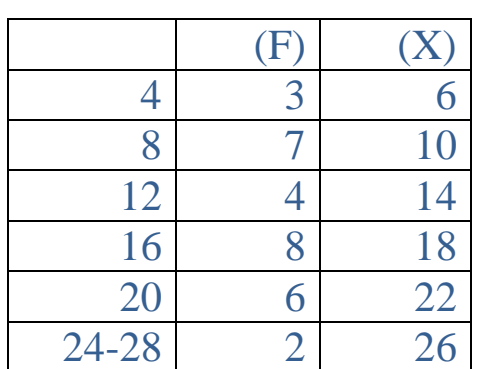

المحاضرة السابعة:

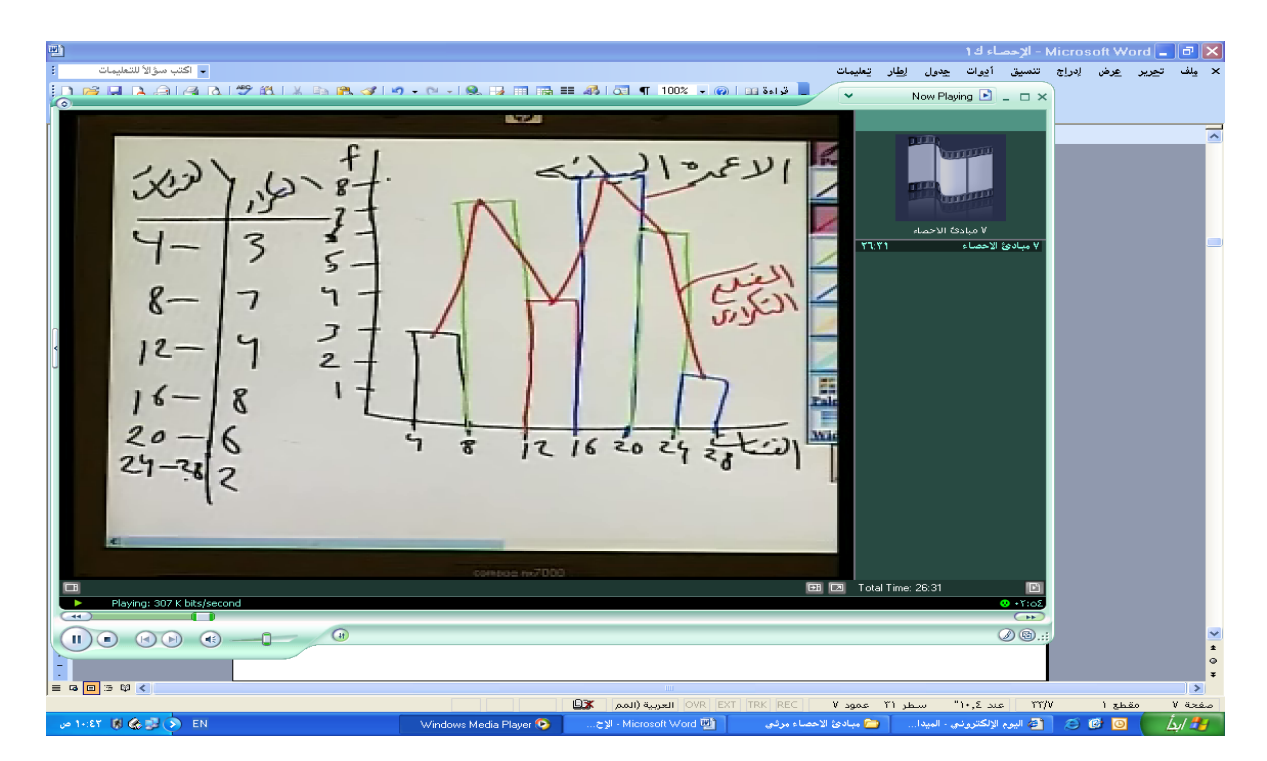

ا**لمضلع التكراري:** ممكن رسم الأعمدة البيانية والمضلع التكراري في رسمة واحدة

 الفرق بين المنحنى والمضلع التكراري : المضلع عبارة عن زوايا حادة في الرسم. المنحنى تأتي فيه الزوايا ممهدة ويمر الخط على النقاط فقط.

$$
\frac{360}{\sqrt{300}} \times 100 = 100
$$

 $360 = 12$  **30 -------- مجموع التكرارات**

 **12 × F = جزء الدائرة**

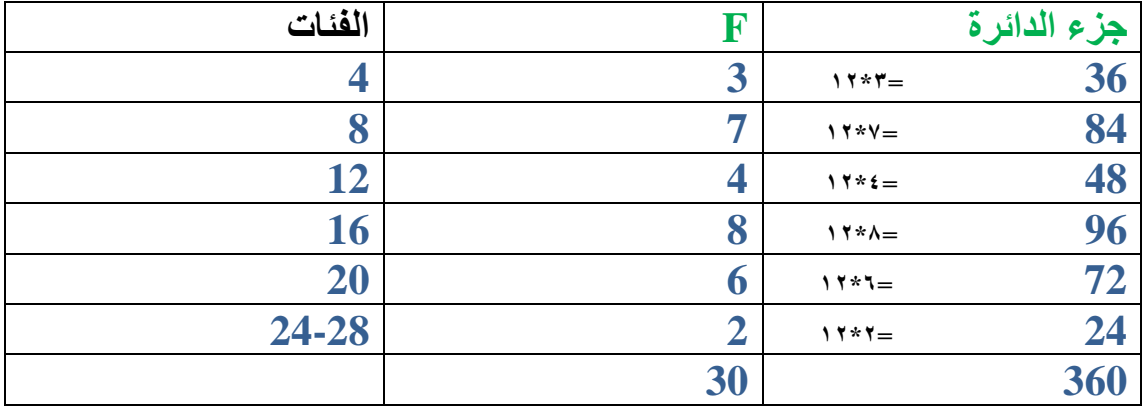

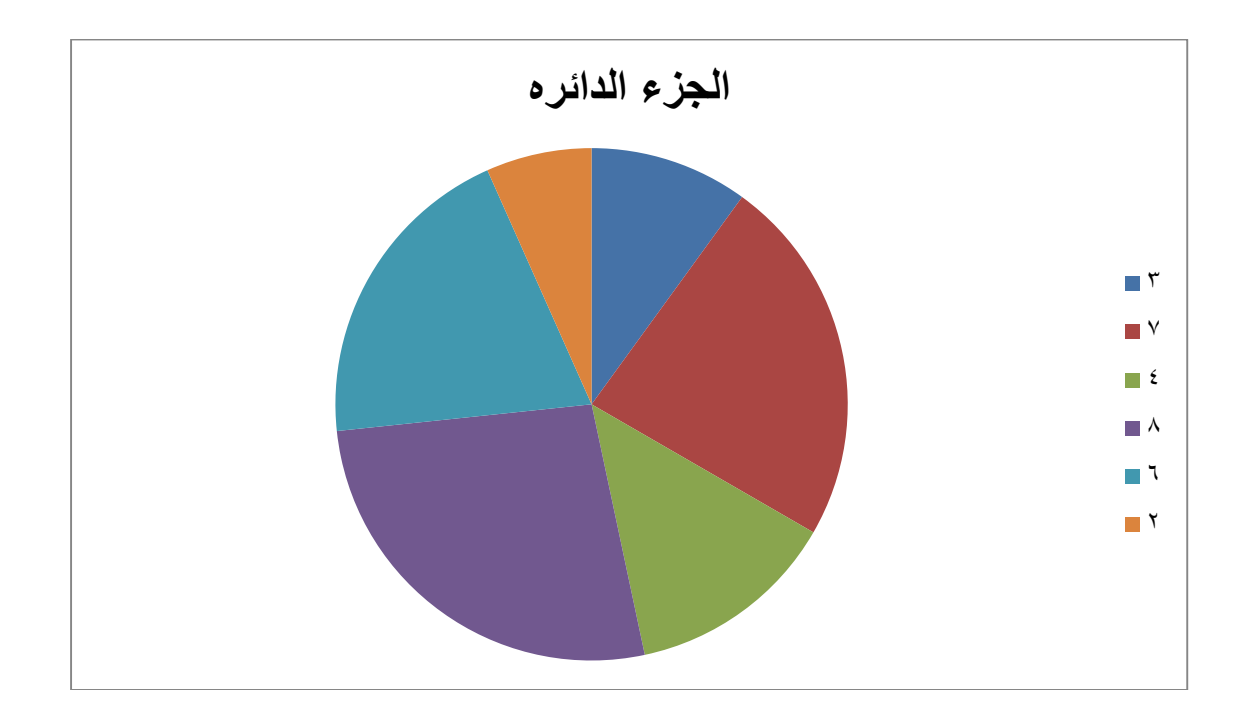

 **المتــــوسطــــــــــات------- الوسط الحسابي** : ألقيمه التي حلت محل جميع القيم لم يتغير مجموعها.) ) -1 البيانات غير المبوبة - **) تكون على شكل أرقام 2 , 4 , 5 , 6(** مثال لغير المبوبة: لو فر ضنى أن القيم ( ٢ . ٤ ٦ ) كم الوسط الحسابي ؟

$$
\overline{X} = \frac{\sum x}{n} = \frac{12}{3} = 4
$$

-2 المبوبة بدون فئات )على شكل قيم وتكرارات(

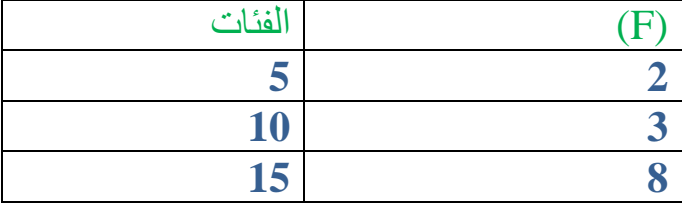

1-1 الوسط الحسابي للبيانات المبوبة بدون فئات (على شكل قيم وتكرارات) مثال ألعمار بعض الطالب المطلوب الوسط الحسابي

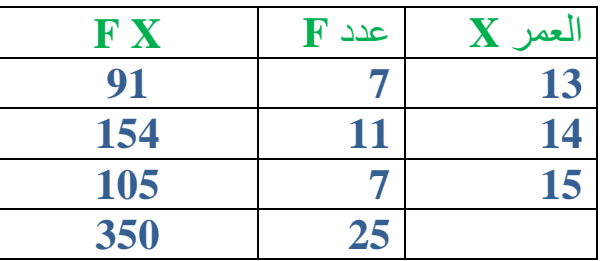

$$
\overline{X} = \frac{\sum fx}{\sum f} \qquad \qquad \overline{X} = \frac{350}{25} = 14
$$

# المطلوب حساب المعدل التراكمي

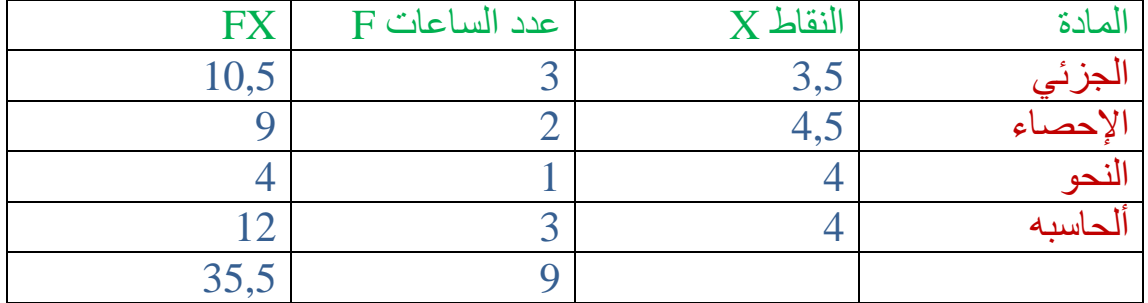

النقاط × عدد الساعات =FX

 $10,5 = 3 \times 3,5$  $9 = 2 \times 4,5$  $4 = 1 \times 4$  $12 = 3 \times 4$ 

$$
\overline{X} = \frac{\sum f x}{\sum f}
$$
 
$$
\overline{X} = \frac{35.5}{9} = 3.94
$$

# المحاضرة الثامنة :

2-2 الوسط الحسابي للبيانات المبوبة على شكل فئات وتكرارات.

**مثال/أساس السؤال في االمتحان يعطيك الفئات والتكرارات ويطلب باقي الحسابات.**

| التكرار                 | الفئات    |
|-------------------------|-----------|
| $\overline{\mathbf{4}}$ | -2        |
| 6                       |           |
| 3                       | -6        |
| 9                       | $-8$      |
| 4                       | $-10$     |
| 4                       | $12 - 14$ |
|                         | ۸۹        |

**ايجاد الوسط الحسابي وبطريقة الفئات المبوبة. حسب القانون التالي**: *f f x X*  $\overline{\Sigma}$  $\sum$  $=$ 

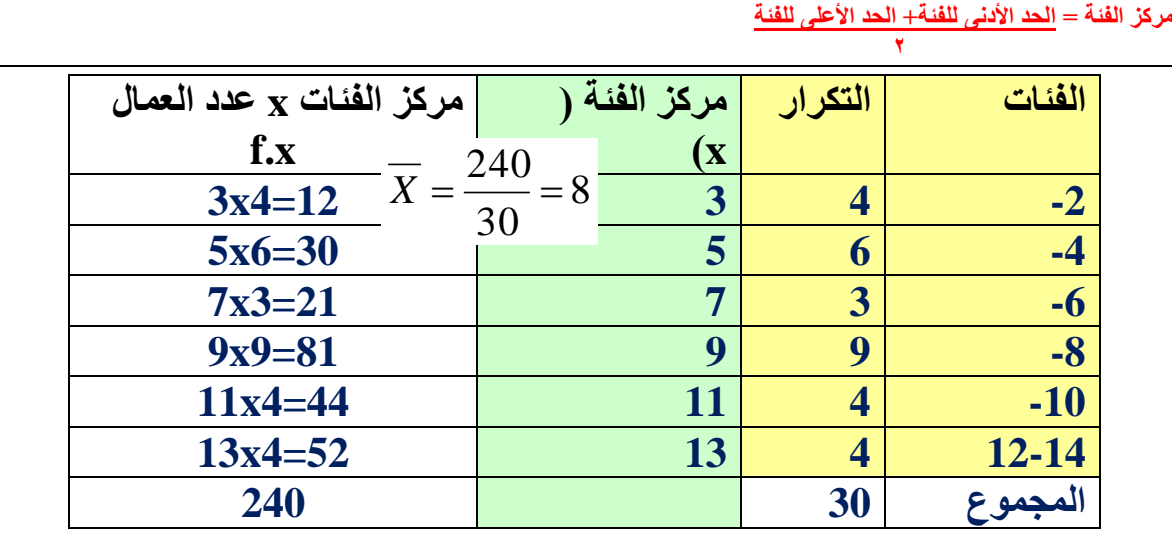

**الوسط الحسابي =**

**خصائص الوسط الحسابي**: -1 مجموعه االنحراف عن الوسط الحسابي يساوي صفر

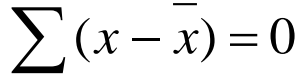

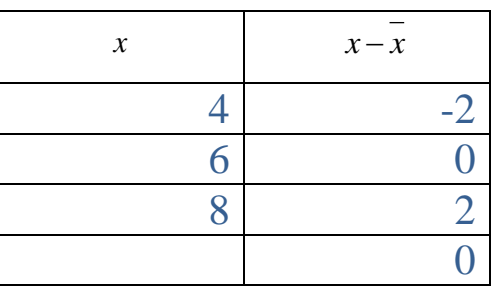

# **-2 مجموع مربع انحرافات القيم عن وسطها الحسابي يكون اقل ما يمكن**  $\sum (x - x)^2$

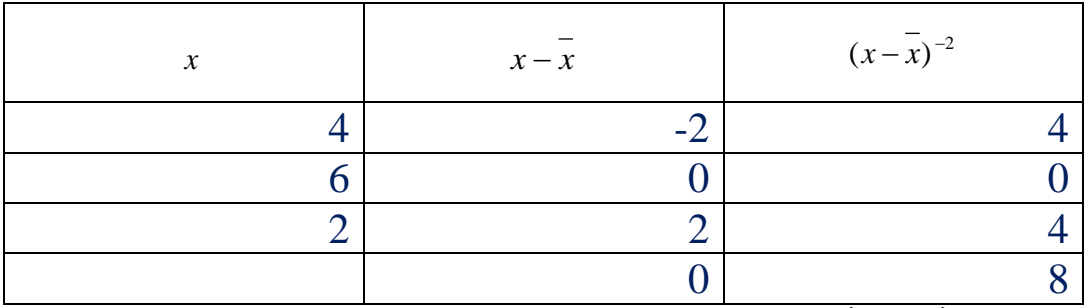

**-3الخاصية الثالثة**

لو أجرينا العمليات الحسابية على جميع األرقام فإن الوسط الحسابي الجديد هو الوسط الحسابي للأرقام الأصلية مع إجراء نفس عملية الحسابية.

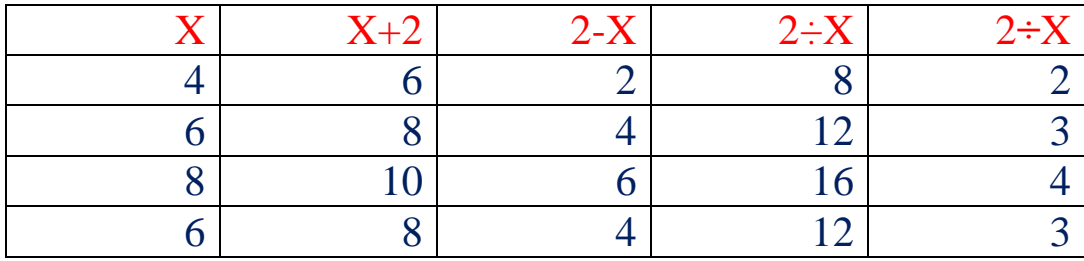

**مالحظه حول الوسط الحسابي :** -1 يحسب للبيانات الكمية فقط -2 تعريفه دقيق ويعطي في واحده فقط -3 يسهل التعامل من جبريا -4 جميع األرقام تدخل في حساب الوسط الحسابي -5 يتأثر الوسط الحسابي بالقيم الشاذة **ال يمكن حسابه في ظل وجود خانات مفتوحة المــــــــــــــــــــــــــــــــتوسطــــــــــــــــــــــــــــــــــــــــــــــــــــات**

**) مقاييس النزعة المركزية (**

**المتوسطات هي : -1 الوسط الحسابي -2 الوسيط -3 الوسط الهندسي 4 - الوسط التوافقي -5 المنوال** 

**أوالً : الوسط الحسابي تعريف الوسط الحسابي : هو القيمة التي لو حلت محل جميع القيم لما تغير مجموعها. ونستنتج من هذا التعريف انه يتم الحصول على الوسط الحسابي ألي مجموعة من القيم بقسمة مجموع هذه القيم على عددها أي ان : الوسط الحسابي = مجموع القيم عددها وفيما يلي نتناول الحاالت المختلفه التي يمكن ان تكون عليه البيانات وكيفية حساب الوسيط لكل حالة . حساب الوسط الحسابي في حالة البيانات الغير مبوبة.**

**مالحظة : المقصود بالبيانات الغير مبوبة ) غير مجدوله بجداول تكرارية (. وتكون مسرودة سردا غير مرتب.**

# **مثال : اذا كانت اعمار 5 عمال هي**

**22 , 23 , 36 , 24 , 20 فأن الوسط الحسابي ألعمار العمال يحتسب كما يلي : نطبق القانون التالي وهو الوسط الحسابي = مجموع القيم ÷عددها ولهذا 22,23,36,24,20 = 120 = 24 سنة 5 5** 

**الوسط الحسابي ألعمار العمال الخمسة هو 24 سنة.**

**مثال آخر : البيانات التالية تمثل درجات 10 طالب في أحد االمتحانات والمطلوب حساب الوسط الحسابي لهذه الدرجات : 75,82,65,91,70,78,60,64,70,65**

> **الحل : الوسط الحسابي = مجموع القيم نطبق القانون التالي : عددها الوسط الحسابي هو = 75+82+65+91+70+78+60+64+70+65 = 723 = 72.3 درجة 10 10**

> > **أي ان الوسط الحسابي لدرجات الطالب هو 72.3درجة .**

**حساب الوسط الحسابي للبيانات المبوبة بدون فئات ) على شكل قيم وتكرارات (.**

**نوضح طريقة حساب الوسط الحسابي في هذه الحالة بالمثال التالي:**

#### **مثال : احسب المتوسط الحساب حسب الجدول التالي :**

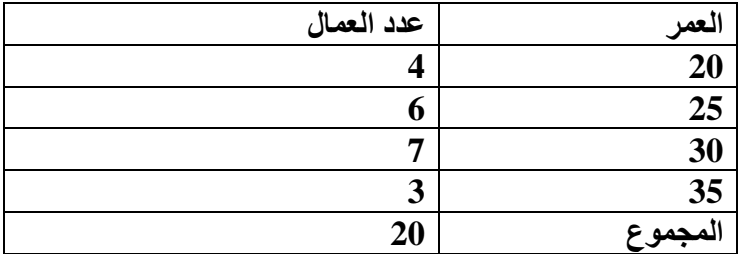

**لحساب الوسط الحسابي ألعمار العمال يجب اوالً معرفة مجموع األعمار ثم قسمة هذا المجموع على عدد ( عامالً العمال والبالغ عددهم )20 .**

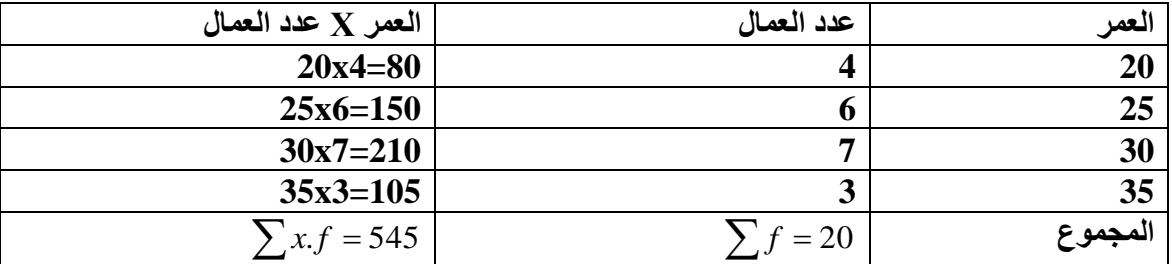

**وبالتالي فان الوسط الحساب ألعمار هو :** 

$$
\overline{X} = \frac{\sum fx}{\sum f} = \frac{545}{20} = 27.25
$$

**حساب الوسط الحسابي للبيانات المبوبة بفئات . اذا كانت البيات المبوبة على شكل فئات فان الوضع سيتغير .**

**مثال : احسب المتوسط الحساب حسب الجدول التالي :**

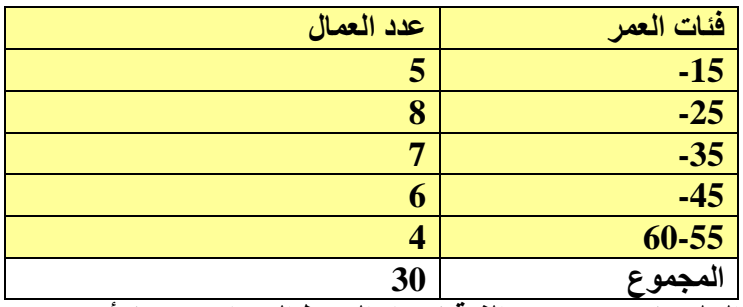

**الحل : نستخدم مركز الفئة إليجاد الوسط الحسابي وحيث أن**

#### **مركز الفئة = الحد األدنى للفئة+ الحد األعلى للفئة 2**

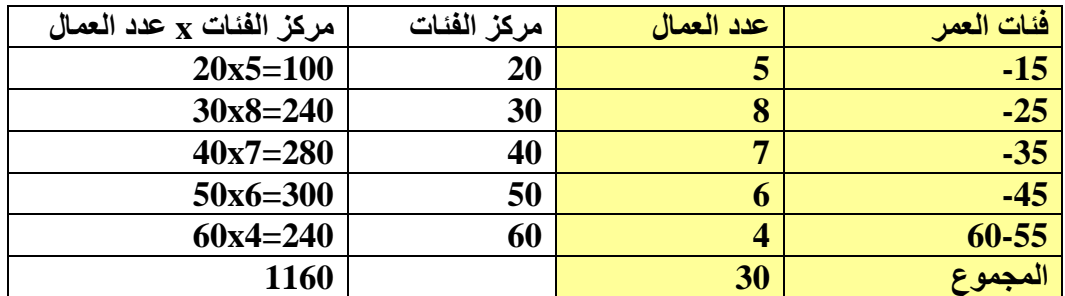

 **الوسط الحسابي = مجموع القيم ثم نطبق القانون التالي : عددها**

> **الوسط الحسابي هو = 1160 = 38.67 سنه 30**

**بعض خصائص الوسط الحسابي: : مجموع انحرافات القيم عن وسطها الحسابي يساوي صفراً الخاصية األولى . وتنطبق على جميع الحاالت سواء كانت البيانات مبوبة أو غير مبوبة.**

**الخاصية الثانية : مجموع مربعات انحرافات القيم عن الوسط الحسابي أقل ما يمكن. الخاصية الثالثة : يتأثر الوسط الحسابي بالعمليات الجبرية أي يتأثر بالجمع والطرح والضرب والقسمة.**

**مالحظات مهمة على الوسط الحسابي وأهم عيوبه.**

- **.1 يعرف فقط للبيانات الكمية, بمعنى ال يعرف للبيانات الوصفية .**
	- **.2 الوسط الحسابي دقيق ويعطي قيمة وحيدة لمجموعة القيم.**
- **.3 يسهل التعامل جبريا معه حيث يتم التعبير عنه رياضياً بشكل بسيط.**
- **.4 جميع القيم تدخل في حسابه فهو يمثل جميع القيم .ويترتب على هذه احد عيوبه ) تاثره بالقيم**  الشاذه أو المتطرفه ) فاذا كانت بعض القيم صغيره جداً أو كبيرة جداً بالنسبة لباقي القيم فانها سوف **تؤثر في قيمة الوسط الحسابي. وبالتالي تكون قيمة الوسط الحسابي مضلله.**
- **.5 ومن عيوبه أيضا أنه اليمكن حسابه في حالة وجود فئات مفتوحه في الجدول وبذلك ال يمكن حساب مركز الفئة المفتوحه.**
	- **. .6 ال يمكن إيجاده بيانياً**

**محاضرة9**

**ثانيا /الوسط الهندسي:** ) **G** )

**تعريف الوسط الهندسي:** يعرف الوسط الهندسي لعدد ) n )من القيم بأنه الجذر النوني لحاصل ضرب هذه القيم. نرمز للوسط الهندسي بالرمز ) G).

)في بعض الحاالت تكون القيم نسب مئوية أو معدالت لذلك يفضل استخدام الوسط الهندسي(

قانون الوسط الهندسي :

$$
G = \sqrt[n]{x_1.x_2.x_3.x_n}
$$

**مثال : احسب الوسط الهندسي للقيم التالية 9,8,3,6,4:**

**الحل : حيث أن عدد القيم 5=n فإن الوسط الهندسي لها هو الجذر الخامس لحاصل ضرب هذه القيم أي أن الوسط الهندسي هو :**

$$
G = \sqrt[5]{9 \times 8 \times 3 \times 6 \times 4}
$$

$$
G = \sqrt[5]{5184}
$$

$$
G = 5.53
$$

**مالحظات مهمة على الوسط الهندسي.**

- **للصفر. .1 لحساب الوسط الهندسي لمجموعة من القيم ال يصح أن تكون احدى القيم )أو بعضها( مساوياً**
	- **.2 لحساب الوسط الهندسي لمجموعة من القيم يجب ان تكون جميعها موجبه.**
	- **.3 يجب ان يكون مجموع التكرارات مرة واحده فقط لكل فئة بحيث تصنح مجموع التكرارات = N**

# **ثالثا/ الوسط التوافقي: ) H).**

**تعريفه** : مقلوب الوسط الحسابي لمقلوبات هذه القيم. يفضل استخدامه في بعض الحاالت مثل حساب متوسط السرعة لمجموعه من السيارات والقطارات . **يرمز له بالرمز ) H). وكانت القيم هي : Xn..……, 2X 1,X**

نطبق القانون التالي :  

$$
H = \frac{N}{\sum \frac{1}{X}}
$$

5,4,2 : 
$$
\overline{AB}
$$
 \nH =  $\frac{24}{\sqrt{141}}$  \nH =  $\frac{1}{\sqrt{141}}$  \nH =  $\frac{1}{\sqrt{141}}$  \nH =  $\frac{1}{\sqrt{141}}$  \nH =  $\frac{1}{2}$  \nH =  $\frac{1}{2}$  \nH =  $\frac{1}{2}$  \nH =  $\frac{3}{2}$  \nH =  $\frac{3}{2}$  \nH =  $\frac{3}{2}$ 

# **رابعا/ الوسيط : ) Q )محاضرة 10**

**تنازليا لتي ً تعريف الوسيط : هو القيمة التي تقع في منتصف المجموعة بعد ترتيب القيم تصاعديا أو . أي هو القيمة ا يكون نصف عدد القيم أصغر منها أو يساويها والنصف اآلخر أكبر منها أو يساويها وسنرمز له بالرمز ) Q).**

**من هذا التعريف للوسيط نجد أنه يعالج العيوب الثالثة التي يعاني منها الوسط الحسابي , فالوسيط ال يتأثر بالقيم بيانياً الشاذة أو المتطرفة. كما أنه يمكن حسابه في حالة الفئات المفتوحة , ويمكن إيجاده .**

2 **-1البيانات غير مبوبة: تنقسم إلى قسمين البيانات التي مجموع أعدادها )فردي و الزوجي (** إذا كان مجموع األعداد فردي نحسب رتبة وسيط واحدة فقط. **مثال/ احسب الوسيط لي ) 8 , 7 , ,2 5 , 2 , 6 , 8 ( ؟** الحل - -1 نرتب األرقام تصاعديا)مهما تكررت األرقام( 1 2 3 4 5 6 7 **2 2 5 6 7 8 8**  -2رتبة الوسيط لمجوع األعداد الفردية = 7+1/ 2 = 4 2 1 *N* **بيانات غير مبوبة حساب الوسيط بيانات مبوبة** .1ايجاد التوزيع المتجمع الصاعد. .2إيجاد ترتيب الوسيط بالطريقة التالية : ترتيب الوسيط مجموع التكرارات = 2 *<sup>F</sup>* .3 يتم تحديد الفئة التي تضم ترتيب الوسيط من الجدول المتجمع الصاعد والتي تسمى الفئة الوسيطية ثم تحسب قيمة الوسيط باستخدام القانون التالي : 2 1 1 2 2 *F F F F Q A* Q =قيمة الوسيط A =الحد األدنى للفئة الوسيطية *F*1 = التكرار المتجمع الصاعد السابق للفئة الوسيطية . *F*2 = التكرار المتجمع الصاعد الالحق للفئة الوسيطية . L =طول الفئة الوسيطية. . .1ترتيب البيانات تصاعدياً .2تحديد موقع الوسيط ويتم على اساس أ.-اذا كانت البيانات فردية.نحسب رتبة وسيط واحدة فقط بالقانون نستخدم القانون التالي 2 1 *N* ثم يكون العدد الذي يقابله هو الوسيط. ب.إذا كانت البيانات زوجية . نحسب رتبة األول . 1 والثاني نستخدم القانون التالي 2 *N* ثم ستخدم قانون الوسيط (2Q)

طالما إن رتبة الوسيط <mark>3</mark> إذا العدد الذي يوافق ٤ هو [٦] وهو الوسيط <sub>.</sub>

------------------------------------------------------------------------

أذا كان مجموع الأعداد <mark>زوجي</mark> نحسب رتبتين للوسيط. **مثال / احسب الوسيط لي) 6 2 5 2 8 8(** الحل - ١- نرتب الأرقام تصاعديا(مهما تكررت الأرقام): 1 Y <mark>T</mark> <mark>2 0 7</mark> **2 2 5 6 8 8**  -2 رتبة الوسيط لمجوع األعداد الزوجية **:**  $=\frac{N}{2}$  =  $\frac{6}{2}$  = 3 1 =  $5/7 + 1 = 7 + 1 = 2$ 2  $=\frac{N}{I}$  **رتبة الثاني**  الرتبة الاول*ى* ||٣| يوافقها العدد ||٥| **الرتبة الثانية 4 يوافقها العدد 6 الوسيط = 5.5 = 5+6 = 2Q 2** 

**البيانات المبوبة: إليجاد الوسيط لبيانات مبوبة ) ممكن نحسبه بالقانون أو الرسم البياني(.**

**مثال/ -1 احسب الوسيط حسابيا لي-------** 

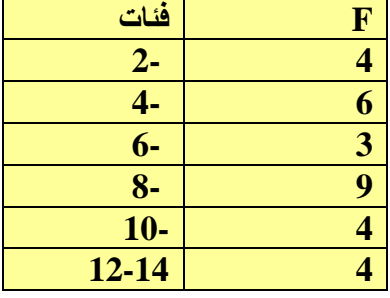

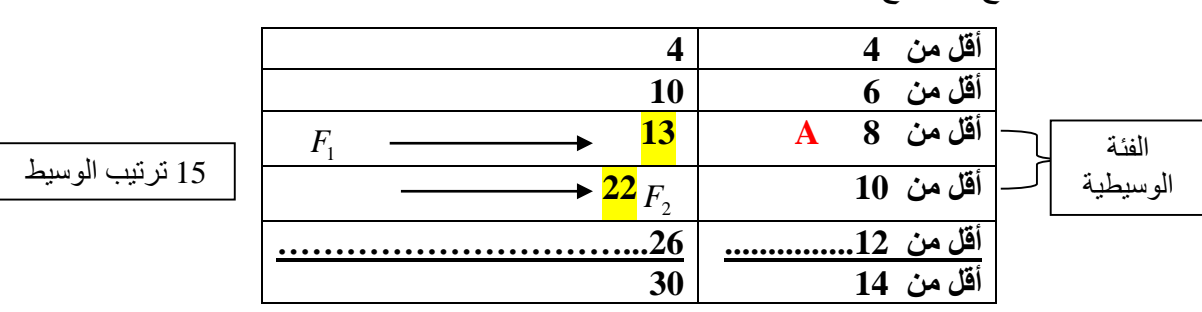

.1إيجاد التوزيع المتجمع الصاعد.

7. إيجاد ترتيب الوسيط بالطريةة التالية :  
\n
$$
\frac{\sum F}{2} = 15 = \frac{30}{2}
$$
\n
$$
= \frac{\sum F}{2} = 15 = \frac{30}{2}
$$
\n
$$
\frac{\sum F}{2}
$$
\n
$$
\frac{\sum F}{2} - F_1
$$
\n
$$
Q2 = A + \frac{2}{F_2 - F_1}
$$
\n
$$
\frac{\sum F}{F_2 - F_1} = \frac{\sum F}{F_1 - F_1}
$$

## $Q2 = 8 + 15 - 13 \times 2 = 8 + 2/9.2$ **22-13**

### **8+ 4/9= 8+0.44 = 8.44**

**مالحظة:** لو كانت رتبة الوسيط احد األرقام في الجدول المتجمع الصاعد يكون الوسيط هو الحد األعلى المقابل لهذا الرقم في الجدول مثال في المثال السابق لو كانت الرتبة )10( اذا الوسيط **)6(** لوكانت الرتبة (٢٢) اذا الوسيط (١٠)

**محاضـرة 11** -2 مثال /احسب الوسيط بيانيا ؟ ے ہیں ہے۔<br>: یلف ت<u>حریر عرض ادراج</u> تنسیق اُدِوات <u>ج</u>دول ا<u>ِط</u>ار تِعلیمات Now Playing  $\boxed{\triangle}$  \_  $\Box$  X IJ  $(y)$ <br>  $(y)$ <br>  $(y)$ <br>  $(y)$ <br>  $(z)$ <br>  $(z)$ <br>  $(z)$ <br>  $(z)$ <br>  $(z)$  $\frac{2y\sqrt{x^3}}{y^2}$  $\frac{\sqrt{3}}{4}$ .<br>المبادئ الاحصاء<br>مبادئ الاحصاء  $\overline{\tau}$  $\frac{76}{25}$  $10<sup>o</sup>$  $\sqrt{2}$  $\frac{20}{15}$  $1<sup>3</sup>$  $\delta$  $10 5-$ 10 12 14 ENGLE  $22/10$  $26$  $\frac{12}{14}$  $\delta$  $30$  $h_{\overline{\sigma}}$ EB CB Total Time: 26:0  $F_0^{\text{Play}}$   $\odot$   $\odot$   $\odot$   $-0$   $\odot$  $\overline{\mathcal{O} }$  .  $\boxed{2}$   $\boxed{2}$   $\boxed{2}$   $\boxed{2}$   $\boxed{2}$  $TV1$  $12h$  $(3, 4)$  30 1. **-------------------------------------------------------------------------------------**   $\frac{1}{3}$ 分 INN  $P_{15}$  $\overline{L}$ E  $\sum$ )  $000000$  $\overline{a}$  .  $\overline{a}$  . The

عند رسم )ج م ص وا ج م هـ ( نقطة التقاطع تنزل منها خط عمودي لتحصل على **الوسيط.**

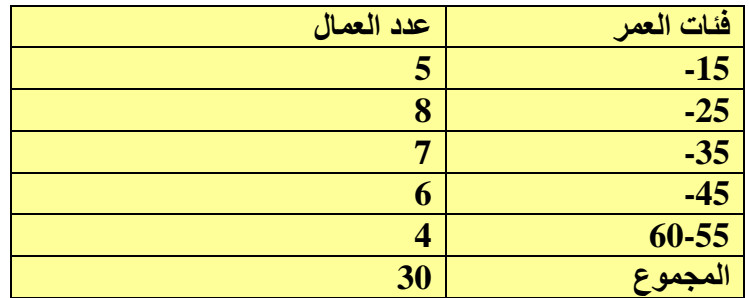

**مثال: اذا كانت بيانات الجدول التالي احسب الوسيط ألعمار عمال احد المصانع.**

**الحل : تكون خطوات الحل كما يلي :**

**.1 تكوين الجدول المتجمع الصاعد.**

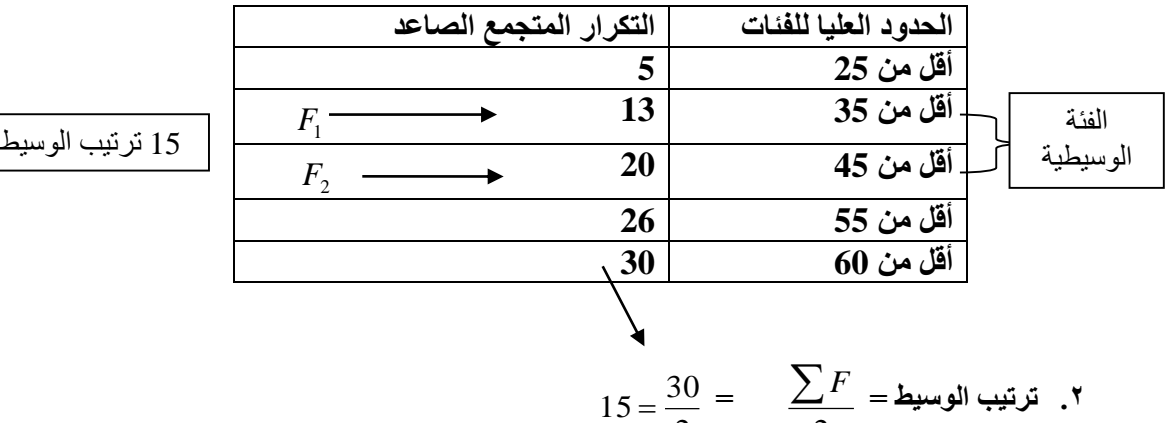

**.3 نجد ترتيب الوسيط يقع بين التكرارين المتجمعين الصاعدين 13,20**

2

2

**وبالتالي تكون الفئة الوسيطية هي من 35 الى أقل من 45 وبالتالي نجد الوسيط حسب القانون التالي :**

$$
Q2 = A + \frac{\sum F}{\sum F_2 - F_1} \cdot \mathbf{L}
$$

$$
Q2 = 35 + \frac{30}{20 - 13} \times 10 = 35 + \frac{2}{7} \times 10 = 35 + \frac{20}{7} = 35 + 2.85 = 37.85
$$

**أذا الوسيط هو = 37.85 ألعمار احد المصانع.**

**مالحظة مهمة : اذا كان ترتيب الوسيط هو احد التكرارات المتجمعة الصاعدة فان قيمة الوسيط تكون هي القيمة المقابلة له مباشرة في خانة الحدود العليا للفئات والتي تقابل ترتيب الوسيط.**

**مالحظات أو مزايا وعيوب الوسيط:**

**-1تعريفة واضح. -2الوسيط له قيمة واحدة. -3الوسيط ال يتأثر بالقيم الشاذة. -4يمكن إيجاد الوسيط حتى مع الفئات المفتوحة.**

# **خامسا/ المنوال :) M )**

<u>تعريف المنوال:</u> هو القيمة الأكثر تكراراً أو الأكثر شيوعاً بين القيم . أي ان القيمة التي تتكرر أكثر من غيرها ويرمز **لها بالرمز) M)**

**المنوال في حالة البيانات الغير المبوبة: إذا كانت البيانات غير مبوبة فنحصل على المنوال بتطبيق التعريف مباشرة أي نبحث عن القيمة التي تكررت أكثر من غيرها لتكون هي المنوال. الحالة االولى: إذا لم يوجد رقم متكرر أكثر من غيرة )ال يوجد منوال(**

**الحالة الثانية: إذا وجد رقم متكرر أكثر من غيرة ) يصبح هو المنوال(**

**مثال : اذا كانت القيم التالية هي اعمار مجموعه من الطالب في المقرر: 19, 18 , 20 , 19 , 19 , 17 , 19 , 18 فما هو منوال العمر ؟**

**نالحظ ان العمر 19 تكرر أكثر من غيره وبهذا يكون المنوال = 19**

**الحالة الثالثة: إذا وجد أكثر من رقم متكرر بنفس عدد المرات )تصبح تلك األرقام هي المنوال (**

**مثال: ا اذا كانت القيم التالية هي أعمار مجموعه من الطالب في المقرر: 1, 4 , 2 , 5 , 6 , 2 , 5 , 6 نالحظ أن األعمار ) 6 و 5 و 2( متكررة مرتين أكثر من غيرها يهذا يكون المنوال = 2 و 5 و 6**

**\*المنوال في حالة البيانات المبوبة بقيم وتكرارات.** 

 **كتاب مثال : الجدول يمثل توزيع طالب أحد المقررات حسب األعمار . والمطلوب ايجاد منوال العمر. ) غير موجود في المحاضرة(**

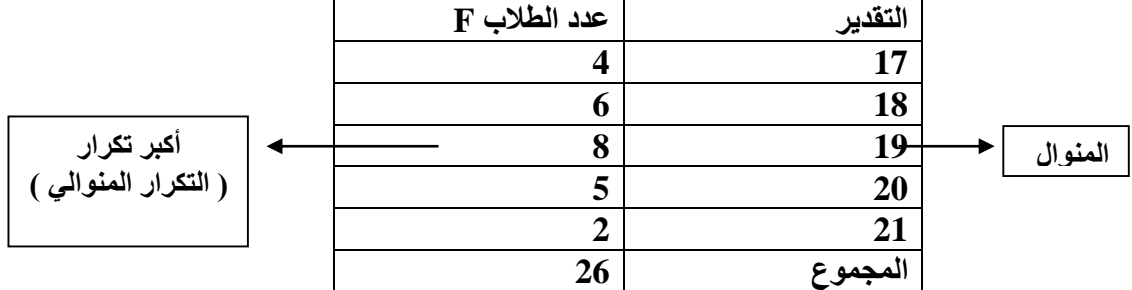

**الحل : نالحظ أن العمر 19 هو الذي تكرر أكثر من غيره حيث تكرر 8 مرات. لذلك فإن منوال العمر = 19**

**حساب المنوال في حالة البيانات المبوبة بفئات وتكرارات .**

**\*الطريقة األولى : طريقة مركز الفئة المنوالية ) غير موجود في المحاضرة( كتاب** 

حسب القانون التال*ي ،* المنوال = <u>الحد الأدنى للفئة المنوالية + الحد الأعلى لها</u>

**مثال : لبيانات الجدول التالي ) أطوال الفئات متساوية ( أحسب قيمة المنوال:** ) غير موجود في المحاضرة( 2

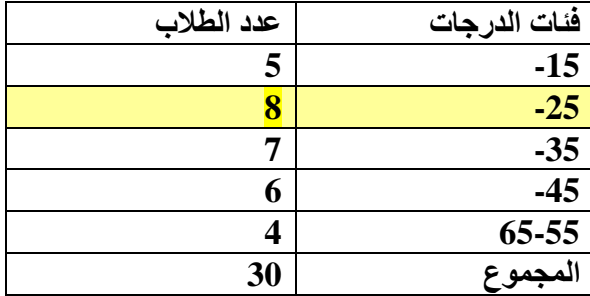

**الحل : نالحظ ان التكرار المنوالي هو 8 لذلك فان الفئة المنوالية هي الفئة الثانية 35-25**

$$
M = \frac{25 + 35}{2} = \frac{60}{2} = 30^{\frac{1}{4}}
$$

**محاضــرة 12 :**

**\*الطريقة الثانية : طريقة الرافعة وتعتمد هذه الطريقة على التكرار السابق للتكرار المنوالي والتكرار الالحق له , على اعتبار انهما قوتان تعمالن على جذب المنوال الى الحد األدنى للفئة المنوالية والى الحد األعلى لها على الترتيب وتطبيق القاعدة التالية**  $_L$  فان القانون هو  $F1 + F$  $M = A + \frac{F2}{F^4 - F^2}.$  $1 + F2$ 2  $\overline{+}$  $= A +$ M =المنوال الحد الأدنى للفئة المنو الية $\mathcal{A}$ *F*1 = التكرار السابق للفئة المنوالية. . التكرار اللاحق للفئة المنوالية  $F^{}_{2}$ L =طول الفئة المنوالية.

### **مثال : أحسب المنوال بطريقة الرافعة للبيانات بالجدول التالي: )**مثال اخر في المحاضرة**(**

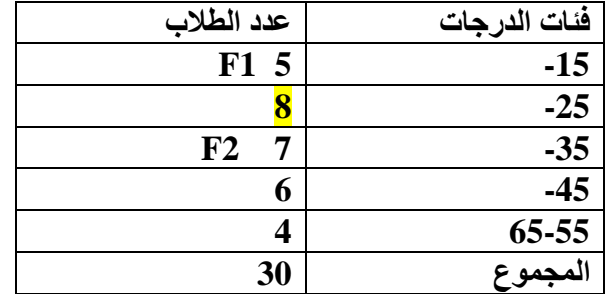

**الحل : من الجدول نجد ان التكرار المنوالي هو 8 . وبالتالي يكون. M** = 8 << الفئة المنوالية

 $25 = A$ 

- $.5 = F_1$
- $7 = F_2$  $.10 = L$

*L* نقوم بتطبيق القانون الخاص بطريقة الرافعه وهو  $F1 + F$  $M = A + \frac{F2}{\pi}$ .  $1 + F2$ 2  $\overline{+}$  $= A +$ 

> 10  $5 + 7$  $25 + \frac{7}{2}$  $\overline{+}$  $M = 25 +$ 10 12  $M = 25 + \frac{7}{12} +$  $25 + 5.83 = 30.83$ 12  $M = 25 + \frac{70}{12} = 25 + 5.83 =$ أي ان المنوال يساوي 30.83 درجة

# **مالحظات على المنوال**

- **.1 إذا كانت الفئة المنوالية هي الفئة األولى ) أو األخيرة ( في الجدول فالمنوال يساوي مركز الفئة المنوالية.**
	- **.2 إذا كان التكرار السابق يساوي التكرار الالحق فان كل الطرق تؤدي الى النتيجة نفسها ويكون لمركز الفئة المنوالية . المنوال مساوياً**
		- **.3 إذا كان الجدول التكراري أكثر من فئة منوالية يكون هناك أكثر من منوال.**
			- **.4 المنوال يعتبر ابسط المتوسطات.**
	- **.5 المنوال هو المتوسط الوحيد الذي يمكن إيجاده للبيانات الوصفية سواء األسمية أو الترتيبية .**

الفصل الرابع

# **مقاييس التشتت**

**يتكون مقاييس التشتت من ) المدى – االنحراف المتوسط – االنحراف المعياري والتباين –– معامل االختالف –التغير المعياري(**

**1 : المدى: . تعريف المدى هو: الفرق بين أكبر قيمة وأصغر قيمة ويرمز له بالرمز D حيث المدى = اكبر قيمة – اصغر قيمة m-M=D**

**المدى يعتبر ابسط مقاييس التشتت لسهوله حسابه ووضوح معناه.**

**المدى له حاالت**

**الحالة االولى: اذا كانت على شكل قيم وتكرارات فيطبق التعريف مباشرة هو) الفرق بين أكبر قيمة وأصغر قيمة (. الحالة الثانية : في حالة الفئات فان المدى يكون الفرق بين الحد األعلى للفئة والحد األدنى للفئة .**

**2ً : االنحراف المتوسط: الوسط الحسابي للقيم المطلقة النحراف القيم عن وسطها الحسابي. خطوات حساب االتحراف المتوسط هي : أ- ))للقيم على شكل أرقام بسيطة((**

- **.1 حساب الوسط الحسابي.**
- **.2 حساب االنحرافات المطلقة لجميع القيم عن وسطها الحسابي ) أي مع اهمال االشاره(.**
	- **.3 حساب متوسط هذه االنحرافات المطلقة ) وذلك بجمعها والقسمه على عددها(.**

$$
MD = \frac{\sum |X - \overline{X}|}{N}
$$

مثال: احسب االنحراف المتوسط للقيم التالية: **,3 9 , 8 , 4 , 6**  $\overline{\mathbb{X}}$  : الحل : ١. حساب الوسط الحسابي:

$$
\overline{X} = \frac{6+4+8+9+3}{5} = \frac{30}{5} = 6
$$
\n1. **1 1 2 1 3 3 4 4 5 1 5 1 6 1 1 1 1 2 1 3 3 4 5 1 6 1 1 7 1 8 1 9 1 1 1 1 1 1 1 1 1 1 1 1 1 1 1 1 1 1 1 1 1 1 1 1 1 1 1 1 1 1 1 1 1 1 1 1 1 1 1 1 1 1 1 1 1 1 1 1 1 1 1 1 1 1 1 1 1 1 1 1 1 1 1 1 1 1 1 1 1 1 1**

$$
MD = \frac{\sum |X - \overline{X}|}{N}
$$
  
10. 
$$
M = \frac{D(1 + 2 + 3 + 3)}{5} = \frac{10}{5} = 2
$$

**)محاضـــرة13(**

## **ب- ))بيانات مبوبة على شكل فئات( مثال / احسب االنحراف المتوسط للقيم التالية؟**

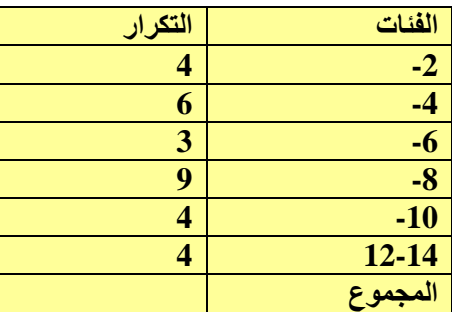

# **الحل : ايجاد الوسط الحسابي وبطريقة الفئات المبوبة**

$$
\overline{X} = \frac{\sum f\ x}{\sum f} \qquad \text{if} \quad \text{if} \quad
$$

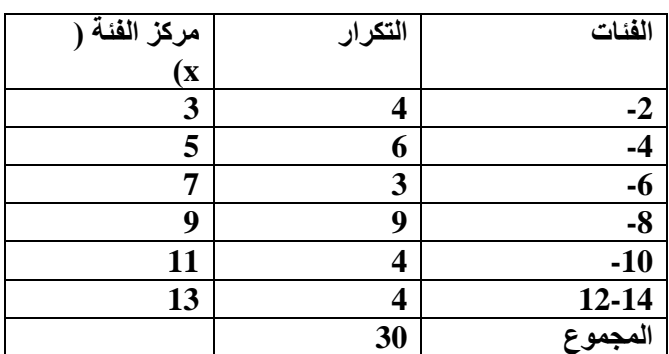

مركز الفئة = <u>الحد الأدنى للفئة+ الحد الأعلى للفئة</u> **2** 

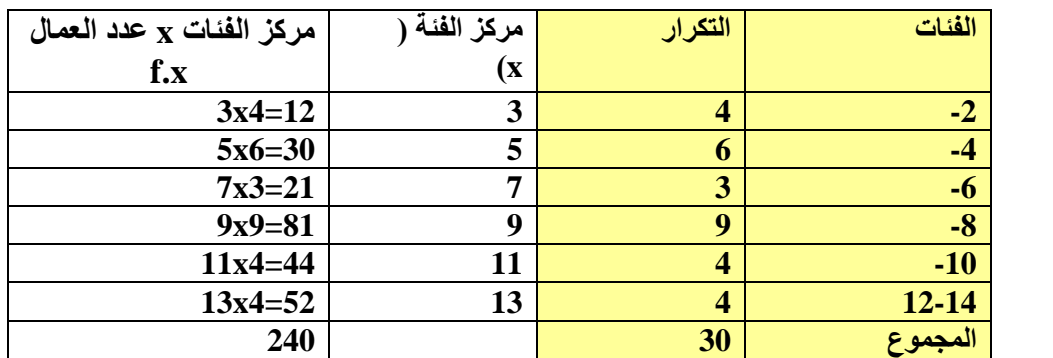

$$
\overline{X} = \frac{240}{30} = 8
$$

| F                                              | $X$         | $X$         | $X$         | $X$         | $X$         | $20$        |             |          |
|------------------------------------------------|-------------|-------------|-------------|-------------|-------------|-------------|-------------|----------|
| 4X5=20                                         | 5           | 3.68=-5     | 3.64=12     | 3           | 4           | -2          |             |          |
| 6X3=18                                         | 3           | (5-8)=-5    | 5.86=30     | 5           | 6           | -4          |             |          |
| 3X1=3                                          | 1           | (7-8)=-1    | 7x3=21      | 7           | 3           | -6          |             |          |
| 9X1=9                                          | 1           | (9-8)=1     | 9x9=81      | 9           | 9           | -8          |             |          |
| 4X5=20                                         | 5           | 113-9=5     | 11x4=44     | 11          | 4           | -10         |             |          |
| 4X5=20                                         | 5           | 113-9=5     | 13x4=52     | 13          | 4           | 12-14       |             |          |
| 82                                             | 240         | 240         | 30          | 2.94        |             |             |             |          |
| \n $ X-\overline{X} $ 54445 = $\frac{1}{2}$ \n | \n $ X $ \n | \n $ X $ \n | \n $ X $ \n | \n $ X $ \n | \n $ X $ \n | \n $ X $ \n | \n $ X $ \n | \n $ X $ |

$$
MD = \frac{\sum F|X - X|}{\sum F} : \frac{\sum F|X - \overline{X}|}{\sum F} = \frac{\sum F|X - \overline{X}|}{\sum F}
$$
\n
$$
MD = \frac{\sum F|X - \overline{X}|}{\sum F}
$$
\n
$$
MD = \frac{\sum F|X - X|}{\sum F} = \frac{82}{30} = 2.73
$$

# **:3 التباين واالنحراف المعياري: .**

**تعريف التباين : يعرف التباين لمجموعة من القيم بأنه الوسط الحسابي لمربعات انحرافات القيم عن وسطها الحسابي. ويرمز له بالرمز الالتيني S**

**تعريف االنحراف المعياري:**

**االنحراف المعياري هو الجذر ألتربيعي للوسط الحسابي لمربعات انحرافات القيم عن وسطها الحسابي. أي ان االنحراف المعياري هو الجذر ألتربيعي للتباين.**

**خطوات حساب التباين واالنحراف المعياري:**

- .1 حساب الوسط الحسابي.
- .2 حساب انحرافات القيم عن وسطها الحسابي.
- .3 حساب مربعات انحرفات القيم عن وسطها الحسابي.
- .4 حساب الوسط الحسابي لمربعات انحرافات القيم عن وسطها الحسابي فنحصل على التباين **S**
	- .5 **حساب الجذر التربيعي للتباين فنحصل على االنحراف المعياري** S**.**

**مثال / احسب التباين واالنحراف المعياري للبيانات المبوبة في المثال السابق.**

**الحل : حسب القانون التالي:**

 $(X-X)$  2 *f f X X S*  $\sum$  $\sum f(X =$ 

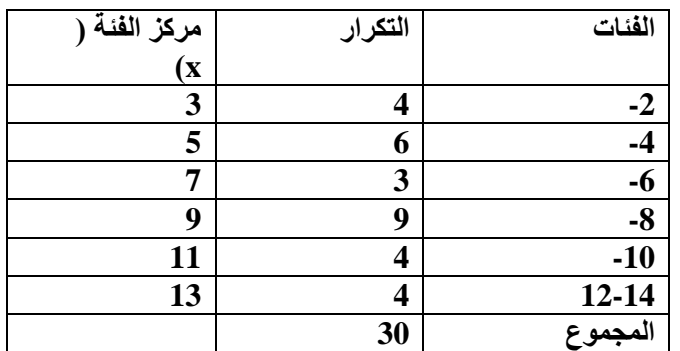

**مركز الفئة = الحد األدنى للفئة + الحد األعلى للفئة**

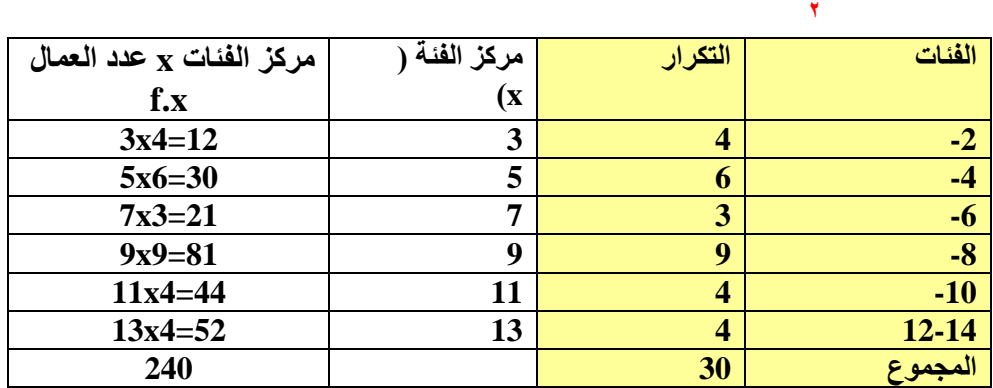

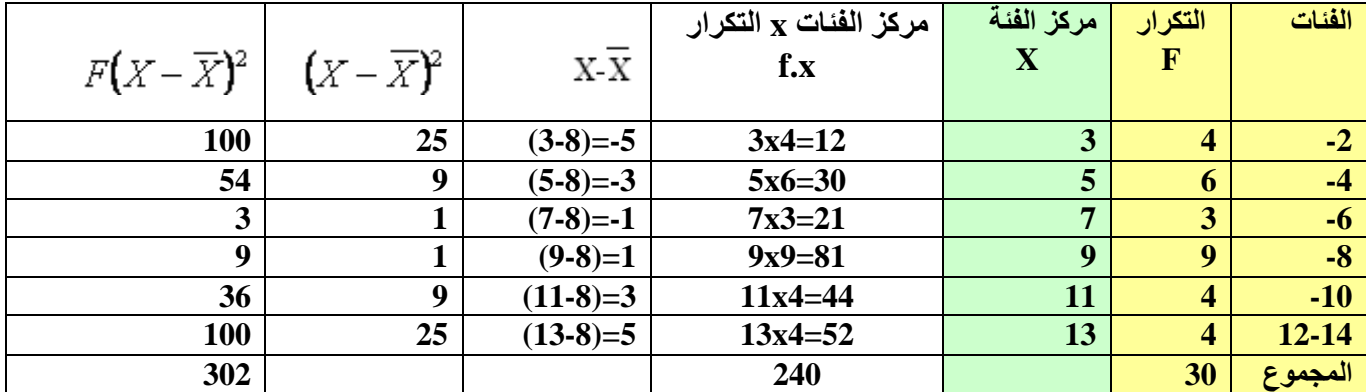

$$
\sigma^2 = \frac{\sum F(X-X)^2}{\sum F} = \text{argmin}
$$

$$
\sigma^2 = \frac{\sum F(X - X)^2}{\sum F} = \frac{302}{30} = 10.1
$$

$$
= 90
$$

$$
\sigma^2 = \sqrt{10.1} = 3.18
$$

**المالحظات المهمة على التباين واالنحراف المعياري:**

- **.1 يقاس االنحراف المعياري بالوحدات نفسها التي يقاس بها المتغير بينما يقاس التباين بوحدات مربة.**
	- **.2 ال يتاثر التباين واالنحراف المعياري بالجمع والطرح.**
		- **.3 يتأثر االنحراف المعياري بالضرب والقسمة.**

**محاضــرة 14**

**4ً :التشتت النسبي** ) معامل االختالف (.

يستنخدم عند مقارنة تشتت مجموعتين أو أكثر من القيم إذا كانت تختلف في وسطها الحسابي أو  
تغتلف في وحدات القياس<sub>ا الانحراف المੂياري</sub>  
معامل الاغتلاف = 
$$
\frac{W}{X} \times 100
$$
l
$$
\frac{S}{X} \times 100
$$
l
$$
\frac{S}{X} \times 100
$$

ملاحظة :كلما كان معامل الاختلاف اكبر من الأخر دل على أن التشتت لمن معامل االختالف لدية اكبر أكثر تشتتا.

5 :**المتغير المعياري** ) غير موجود بالمرجع (

**يستخدم لدراسة أو المقارنة بين تشتت التوزيعات المختلفة. يقيس االنحراف عن المتوسط الحسابي بوحدات من االنحراف المعياري.**

$$
Z = \frac{X - X}{\sigma} = \mathbf{A}
$$
فانونه هو

مثال:

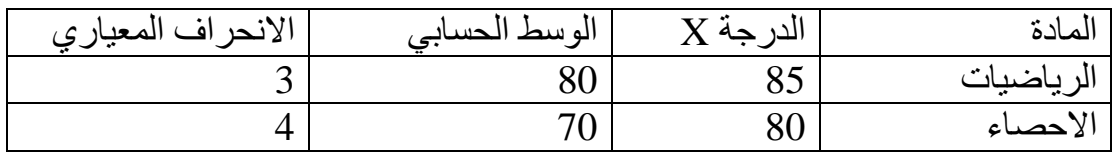

 $\frac{-X}{\sigma}$  نطبق القانون  $Z = \frac{X - X}{X}$ 67 **المتغير المعياري لمادة الرياضيات =** 1. 3 5 3  $Z = \frac{85 - 80}{3} = \frac{5}{3} =$ 

**المتغير المعياري لمادة اإلحصاء =** 5 2. 4 10 4  $Z = \frac{80 - 70}{4} = \frac{10}{4}$ 

**المتغير المعياري لإلحصاء اكبر من المتغير المعياري للرياضيات ومنه نستنتج أن الطالب أكثر استيعابا في مادة اإلحصاء .**

**مثال شامل /جد الوسيط و المنوال و االنحراف المعياري؟**

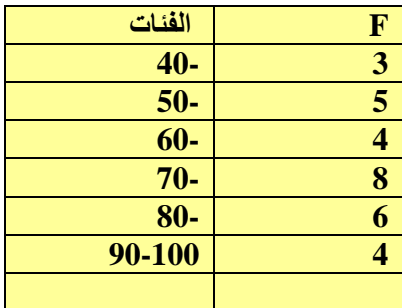

**أ/إليجاد الوسيط : أوال نجد )ج م ص(**

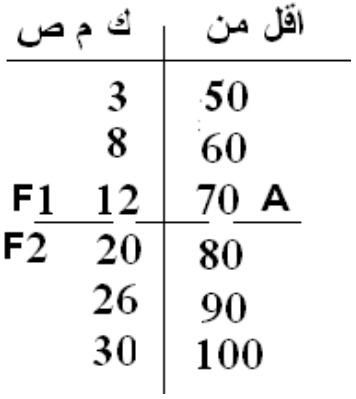

-2 نجد رتبة الوسيط **=** 

$$
\frac{\geq f}{2} = \frac{30}{2} = 15
$$

**A=7 F1=12 F2=20**

-3 نحدد موقع الرتبة في ال )ج م ص( **إذا الوسيط =**

$$
Q2 = A + \frac{\sum F}{\sum F_2 - F_1} \cdot L =
$$
  
70+  $\frac{15-12}{20-12} \cdot 10 = 70 + \frac{8}{3} \cdot 10 = 70 + 3.75 = 73.75$ 

**] يوجد خطأ بدايته وقعت في الجدول المتجمع الصاعد ,, حيث أن رقم 3 بالجمع يجب أن يكون من فئة 40 وليس من فئة 50 [** **ب/ إليجاد المنوال : لحسابه نتعامل مباشرة مع الجدول التكراري.**

ا -نحدد الفئة المنوالية :<br>وبالنالي نحصل **A=70 F1=4 F2=6** نحصل وبالتالي **المنوال =**  *L*  $F1 + F$  $M = A + \frac{F2}{F^4 - F^2}.$  $1 + F2$ 2  $^{+}$  $= A +$ 

$$
70 + \frac{6}{6+4} \cdot 10 = 76
$$

**ج/ إليجاد االنحراف المعياري :**

1-izск مرکز الفئات.  
7-نحسب حاصل ضرب (1 في x)  
7-نحسب الوسط الحسابي.  
2- نحسب حاصل ( 
$$
X-\overline{X}
$$
)  
2- نحبِ حاصل (  $X-\overline{X}$ )  
0- نربع الناتج 7- نجد حاصل ضرب  ${}^{2}$  1

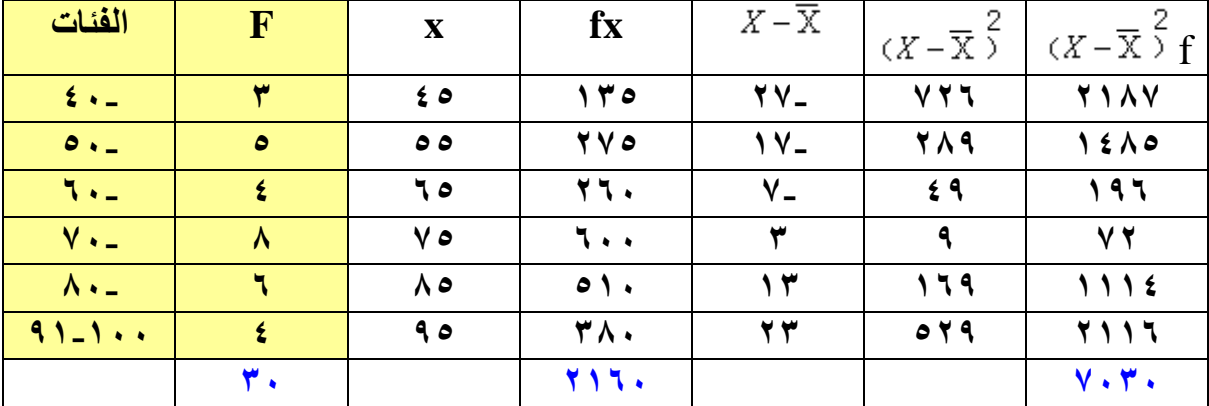

$$
\sigma^2 = \frac{\sum F(X-X)^2}{\sum F}
$$
\n
$$
= \frac{7030}{234} = 234
$$

**-8 االنحراف المعياري هو الجذ ر لتربيعي لتباين**

$$
\sigma^2 = \sqrt{234} = 15.3
$$

**)محاضرة 15( تطبيقات اإلحصاء باستخدام الكمبيوتر على برنامج أل)XL)**

**)محاضرة 16( الفصل الخامس** 

**االرتباط** 

**تعريف االرتباط:** هو دراسة العالقة بين متغيرين واتجاه هذه العالقة. ويرمز له بالرمز ) r).

عادة يرمز للعامل المستقل X والعامل التابع Y . الارتباط يقيس قوة العلاقة بين المتغيرين هل(قوية ، متوسطة، ضعيفة ،معدومة) أيضا هل العلاقة طردية أم عكسية. ثم بعد نهاية موضوع االرتباط نوجد صيغة رياضية تبين طبيعة العالقة بين المتغيرين بحيث نستطيع استخدام هذه الصيغة الرياضية لمعرفة احد المتغيرين إذا عرف اآلخر.

$$
\mathbf{r} = \frac{n\sum XY - (\sum X)(\sum Y)}{\sqrt{n\sum X^2 - (\sum X)^2} \sqrt{n\sum Y^2 - (\sum Y)^2}} = \mathbf{g} \mathbf{a} \mathbf{b}(\mathbf{x})
$$

**مثال1 : احسب معامل االرتباط الخطي البسيط للبيانات التالية .**

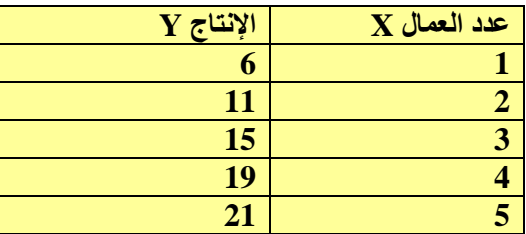

**الحل : يجب تطبيق القانون التالي** 

$$
r = \frac{n\sum XY - (\sum X)(\sum Y)}{\sqrt{n\sum X^2 - (\sum X)^2 \sqrt{n\sum Y^2 - (\sum Y)^2}}}
$$

**ولتطبيق القانون يجب ايجاد قيم كل من قيمة N =هي عدد القيم وهي ) 5)** قيمة $\mathbf{X} = \mathbf{X}$  وقيمة  $X^2$  وقيمة  $Y^2$  وقيمة  $Y^2$  وقيمة XY وطريق الحل حسب الجدول التال*ي* 

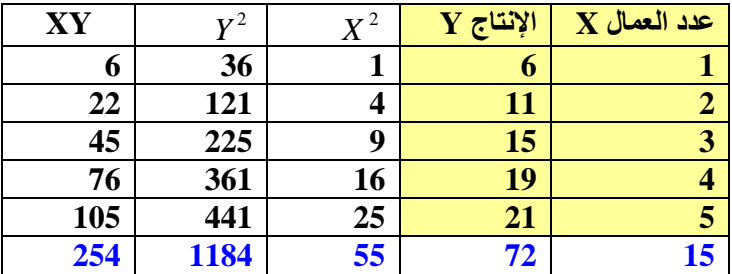

**بعد إيجاد القيم نطبق القانون دون تغيير**

$$
r = \frac{n\sum XY - (\sum X)(\sum Y)}{\sqrt{n\sum X^2 - (\sum X)^2 \sqrt{n\sum Y^2 - (\sum Y)^2}}}
$$

$$
r = \frac{5(254) - (15 \times 72)}{\sqrt{5(55) - (15)^2 \sqrt{5(1184) - (72)^2}}}
$$

$$
r = \frac{1270 - 1080}{\sqrt{275 - 225 \sqrt{5920 - 5184}}}
$$

$$
r = \frac{190}{\sqrt{50}\sqrt{736}} = \frac{190}{7.071 \times 27.129} = \frac{190}{191.83} = \boxed{0.99}
$$

وبهذه النتيجة أصبح حساب معامل الارتباط الخطي هو ( 99.) ويعتبر ارتباط طردي قوي ( لأن الإشارة موجبه )

**مالحظة : الدكتور أخطاء في المحاضرة وذكر بان النتيجة هي ارتباط عكسي . ولكن إذا كانت النتيجة بإشارة موجب تصبح ارتباط طردي وإذا كانت النتيجة بإشارة السالب تكون ارتباط عكسي.**

**)محاضرة 17(**

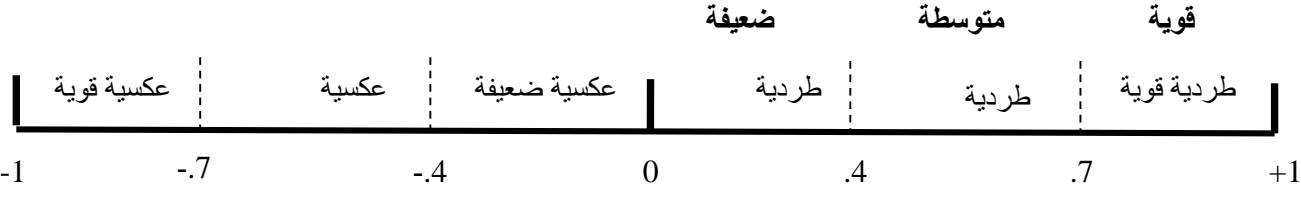

**مالحظة : يجب أن تكون إجابة معامل االرتباط ال تتجاوز ) +1( صحيح**

 $-1$ فإذا وجدنا قيمة اكبر من (1) فنقول الناتج خاطئ . إذا يجب أن تنحصر القيمة بين  $\,\pm\leq\&\leq -1$ 

**مثال /2 احسب االرتباط للجدول التالي؟**

**أوال نحسب القيم و و XY ثم نعوض في القانون.**

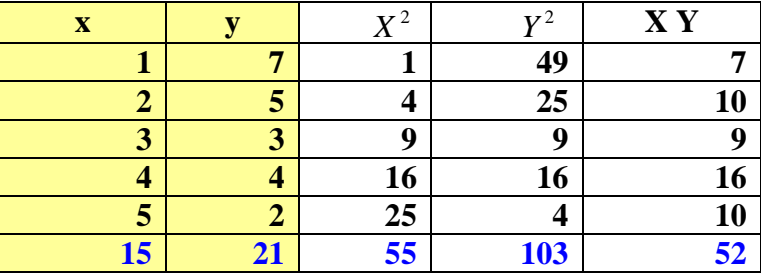

$$
r = \frac{5(52) - (15 \times 21)}{\sqrt{5(55) - (15)^2} \sqrt{5(103) - (21)^2}}
$$
\n
$$
r = \frac{260 - 315}{\sqrt{275 - 225} \sqrt{515 - 441}}
$$
\n
$$
r = \frac{-55}{\sqrt{50} \sqrt{74}} = \frac{-55}{60.81} = -0.90
$$

**إذا العالقة عكسية بين معامل X و Y الن الناتج سالب.**

## **بعض خصائص معامل االرتباط.**

- .1 معامل االرتباط بين **Y,X** هو نفسه بين **X,Y** .
- .2 تنحصر قيمة معامل االرتباط بين **-1,+1** واذا كانت قيمة معامل االرتباط بالموجب فان االرتباط يكون طردياً . وإذا كانت قيمة معامل االرتباط بالسالب فن االرتباط يكون عكسياً
	- .3 قيمة معامل االرتباط بين المتغير ونفسه تكون واحد صحيح.
- .4 ال يتأثر معامل االرتباط بأي من العمليات الحسابية أو الجبرية أي اليتاثر بالطرح والجمع أو الضرب والقسمة. بمعنى لو أضفنا واطرحنا واضربنا واقسمنا رقم ثابت لكل األرقام فان نتيجة معامل االرتباط ال تتغير.
	- .5 أذا كان المتغيران **Y,X** مستقلين فان قيمة معامل االرتباط صفرا ًولكن العكس غير صحيح. بمعنى إذا كانت النتيجة صفر فال يعني أن المتغيرين مستقـلين.

**)محاضرة 18(**

**االنحدار.** 

**تعريف االنحدار هو: يهتم بصياغة العالقة بين المتغيرين Y,X على شكل معادلة رياضية بحيث يمكن التنبؤ بقيمة أحد المتغيرين بمعرفة قيمة المتغير اآلخر.**

**إذا كان X هو المتغير المستقل و Y هو المتغير التابع فان معادلة االنحدار الخطي: X B+A= Y وإليجاد . B( ميل خط االنحدار(**

$$
b = \frac{n\sum XY - \sum X \times \sum Y}{n\sum X^2 - (\sum X)^2} \, : \, \frac{1}{n\sum X^2 - (\sum X)^2}
$$

**وعندما نستخدم القانون السابق نجد قيمة B وبعد ذلك نطبق القانون التالي لنجد قيمة A**

$$
a = \frac{\sum Y}{n} - b \frac{\sum X}{n}
$$

**مثال1 : نطبق التمرين السابق الخاص باالرتباط لنجد قيمة االنحدار .**

| XY  | $\mathbf{v}^2$ | $X^2$ | $Y \zeta$ الإنتاج | $X$ عدد العمال |
|-----|----------------|-------|-------------------|----------------|
| O   | 36             |       | O                 |                |
| 22  | 121            |       | 11                |                |
| 45  | 225            | g     | 15                |                |
| 76  | 361            | 16    | 19                |                |
| 105 | 441            | 25    | 21                |                |
| 254 | 1184           | 55    | 72                | 15             |

**الحل : أوال نجد قيمة b نستخدم القانون التالي :**

$$
b = \frac{n\sum XY - \sum X \times \sum Y}{n\sum X^2 - (\sum X)^2}
$$

$$
b = \frac{5 \times 254 - (15 \times 72)}{5(55) - (225)} = \frac{1270 - 1080}{275 - 225} = \frac{190}{50} = 3.8
$$

: a قيمة (3.8 =b) بعد نلك نجد قيمة \n
$$
a = \frac{\sum Y}{n} - b \frac{\sum X}{n}
$$
\n
$$
a = \frac{72}{5} - 3.8 \frac{15}{5} = 14.4 - 11.4 = 3
$$

**وإذا وجدنا قيمة B & A**

نستنخدم القانون التالي لإيجاد الانحدار حسب القانون التالي : 
$$
\underline{Y = A + B X} : \underline{Y} = 3 + (3.8)(X)
$$
و إذا ورد في السازل و إذا ورد في السازق

$$
Y = 3 + (3.8)(10)
$$
  
اِذاً استطعنا توقع الإتتاج لعد معين من العمال.  $Y = 3 + 38 = 41$ 

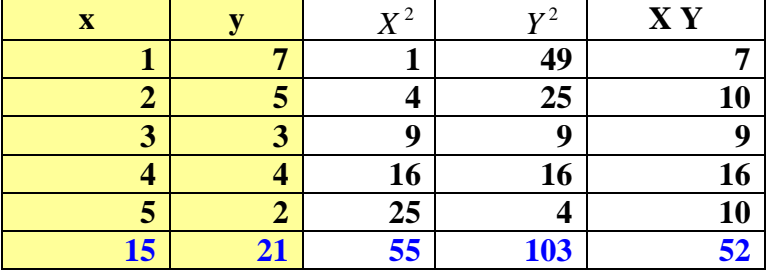

**مثال /2 نطبق التمرين السابق الخاص باالرتباط لنجد قيمة االنحدار**

$$
y=a+bx
$$
\n
$$
b=-\frac{55}{50}=\boxed{-1.1}
$$

$$
\frac{a=21-(-1.1\times 15)}{5}
$$

$$
4.5+(1.1)x(3)=4.5+3.3=[7.5]
$$

بعد إيجاد (b & a) نعوض في معدلة الانحدار مباشرة<sub>.</sub><br>Y =7.5-1.1 X وإذا ك  $(X = 2)$ وإذا كانت قيمة  $(X = 2)$ نعوض في المعادلة 5.3 =7.5-2.2=y

**رسم معادلة النحدار :**

 $\begin{array}{c|c}\nx & y \\
\hline\n0 & 3 \\
\hline\n10 & 41\n\end{array}$ 

مثال1/

![](_page_45_Figure_8.jpeg)

 $\mathsf{Y}/\mathsf{L}$ مثال

![](_page_45_Figure_10.jpeg)

 **ا لباب السادس )محاضرة 19(**

# السالسل الزمنية

**تعريف السالسل الزمنية: هي مجموعة القيم التي يأخذها هذا المتغير في فترات زمنية متتالية.**

![](_page_46_Picture_231.jpeg)

**مكونات السلسلة الزمنية : -1** التغيرات االتجاهية أو االتجاه العام -2التغيرات الموسمية 3 -3 التغيرات الدورية **-**4 التغيرات العشوائية .

> **التغيرات االتجاهية أو االتجاه العام نرمز لها بالرمز T مثال يوضح معادلة خط االتجاه العام .**

![](_page_46_Picture_232.jpeg)

# **كم اإلنتاج المتوقع للعام 1432هـ**

**حسب المعادلة التالية : bx+a= y**

![](_page_46_Picture_233.jpeg)

اختصار للوقت لنفترض أن قيم---

$$
B= 0.8 \qquad A= 2.5
$$

$$
y=2.5 + 0.8(10) =
$$
  

$$
\underline{2.5+8} = \underline{10.5}
$$
  

$$
\underline{10.5} = 1432 \text{ km/s}
$$

قيمة  $_{\rm X}$  باللون الأصفر هي قيمة افتراضية وأخذناها بالتسلسل للقيم السابقة

**الرسم البياني:** كم اإلنتاج المتوقع عام 1430

![](_page_47_Figure_1.jpeg)

من الرسم البياني نستطيع أن نتوقع أنتاج أي سنة مقبلة بإسقاط عمود بزاوية قائمة على السنة ثم نرسم خط من تقاطع العمود مع المنحنى إلي محور اإلنتاج )y )لنحصل على إنتاج السنة المطلوبة.

**مالحظة:** األسئلة تأتي بان نعطى مجموعة من السنوات و أرقام ظاهرة من الظواهر ويطلب كم اإلنتاج لعام معين لإلجابة: نحسب بنا على األرقام األساسية فقط قيمة b, a . وبما إن األرقام فترات زمنية متسلسلة ومنتظمة. نفترض عن x أرقام متسلسلة من )1( إلى نهاية الفترات الزمنية عندنا. أما قيمة الظاهرة فهي العامل التابع. بعد ذلك يصبح لدينا قيم ) x وy ( ثم نحسب قيمةb, a بعد ذلك لمعرفة السنة المستقبلية البد أن نعرف السنة المرادفة لها من قيم x .لذلك نمد السنوات إلى السنة المطلوبة وكذلك نمد قيمة x بنا على ذلك وبالتالي نحصل على قيمة x . ثم نعوض في المعادلة bx+a=y لنحصل على الناتج.

# **االرقام القياسية**

**تعريف الرقم القياسي هو : رقم نسبي يقيس التغير الذي يطرأ على ظاهرة أو مجموعه من الظواهر خالل فترتين زمنيتين أو منطقتين جغرافيتين.**

**ا األرقام القياسية البسيطة:** مثال على ذلك . المقارنة بين سنتين

![](_page_48_Picture_305.jpeg)

**أوجد الرقم القياسي .**

**1 قانون الرقم القياسي البسيط =** 133% 100 30  $I = \frac{40}{30} \times 100 =$ **األرقام التجميعية : مثال**

![](_page_48_Picture_306.jpeg)

$$
I = \frac{\sum P_1}{\sum P_0} \times 100 = 138\%
$$
\n
$$
I = \frac{90}{60} \times 100 = 138\%
$$

 $=\frac{1}{n}\sum(\frac{p_{1}}{n})\times100=$  قانون الرقم النسبي البسيط 1 1 *p p n I*

ولو طبقتاه على المثال السابق = 
$$
I = \frac{1}{3}(\frac{15}{5} + \frac{35}{25} + \frac{40}{35}) \times 100 = I
$$

$$
I = \frac{1}{3}(3 + 1.4 + 1.14) \times 100
$$

$$
I = \frac{1}{3}(5.45) \times 100 = 1.84 \times 100 = 184
$$

$$
I = \frac{1}{3}(5.45) \times 100 = 1.84 \times 100 = 184
$$

أما بالنسبة لألرقام القياسية النسبية فقد تجاوزنا ذلك ألننا نأخذ النسبة بين السعرين.

**عيوب األرقام القياسية البسيطة:** عدم إعطائها األهمية النسبية لسلع

**ب األرقام المرجحه : )محاضرة 20(** 

$$
I = \frac{\sum P_{\rm i} Q_{\rm 0}}{\sum P_{\rm 0} Q_{\rm 0}} \times 100 \text{ (}^{\text{w.r.t.}} \text{ (}^{\text{t}}\text{)}
$$

![](_page_49_Picture_477.jpeg)

![](_page_49_Figure_5.jpeg)

نطبق القانون التالي  
\n
$$
I = \frac{\sum P_{1}Q_{0}}{\sum P_{0}Q_{0}} \times 100
$$
\n
$$
I = \frac{34.1}{26.6} \times 100 = 1.28 \times 100 = 128
$$
\n
$$
\sum (\frac{P_{1}}{P_{0}})Q_{0} \times 100 = \text{ (yiving 26.6)}
$$

![](_page_49_Picture_478.jpeg)

$$
\sum(\frac{P_{1}}{P_{0}})Q_{0}\times100=
$$
 :

#### **1.54 X100=154**

**الرقم القياسي التجميعي المرجح ) باش(**

 **قانون باش هو:** 100

$$
I = \frac{\sum P_{\rm 1} Q_{\rm 1}}{\sum P_{\rm 0} Q_{\rm 1}} \times 100
$$

![](_page_50_Picture_562.jpeg)

$$
\sum (\frac{I_1}{P_0})Q_0 \times 100 = : \frac{1}{2} \times 100 = 154
$$
\n1.54 X100=154\n
$$
\sum P_1Q_1 \times 100
$$
\n1.554 X100=154\n
$$
\times Q_1 \times Q_2 \times Q_3 \times Q_4
$$
\n
$$
\times Q_1 \times Q_2 \times Q_3 \times Q_5
$$
\n
$$
\times Q_1 \times Q_2 \times Q_4
$$
\n
$$
\times Q_1 \times Q_2 \times Q_3 \times Q_4
$$
\n
$$
\times Q_1 \times Q_2 \times Q_3 \times Q_4
$$
\n
$$
\times Q_1 \times Q_2 \times Q_3 \times Q_4
$$
\n
$$
\times Q_1 \times Q_2 \times Q_3 \times Q_4
$$
\n
$$
\times Q_1 \times Q_2 \times Q_3 \times Q_4
$$
\n
$$
\times Q_1 \times Q_2 \times Q_3 \times Q_4
$$
\n
$$
\times Q_2 \times Q_3 \times Q_4
$$
\n
$$
\times Q_1 \times Q_2 \times Q_3 \times Q_4
$$
\n
$$
\times Q_1 \times Q_2 \times Q_3 \times Q_4
$$
\n
$$
\times Q_1 \times Q_2 \times Q_3 \times Q_4
$$
\n
$$
\times Q_1 \times Q_2 \times Q_3 \times Q_4
$$
\n
$$
\times Q_1 \times Q_2 \times Q_3 \times Q_4
$$
\n
$$
\times Q_1 \times Q_1 \times Q_2 \times Q_3 \times Q_4
$$
\n
$$
\times Q_1 \times Q_1 \times Q_2 \times Q_3 \times Q_4
$$
\n
$$
\times Q_1 \times Q_1 \times Q_2 \times Q_3 \times Q_4
$$
\n
$$
\times Q_1 \times Q_1 \times Q_2 \times Q_3 \times Q_4
$$
\n
$$
\times Q_1 \times Q_1 \times Q_2 \times Q_3 \times Q_4
$$
\n
$$
\times Q_1 \times Q_1 \times Q_2 \times Q_3 \times Q_4
$$
\n
$$
\times Q_1 \times Q_1 \times Q_2 \times Q_3 \times Q_4
$$
\

![](_page_50_Picture_563.jpeg)

$$
\sum \frac{P_1}{P_0} Q_1 \times 100 =
$$
  
1.82 × 100 = 182